Universidade Federal de Sergipe Pro-Reitoria de Pós-Graduação e Pesquisa Programa de Pós-Graduação em Matemática Mestrado Profissional em Matemática em Rede Nacional - PROFMAT

Dissertação

## Programação Linear e o Problema da Dieta

por

## Michel Ronaldo Sousa Reis

Mestrado Profissional em Matemática

Orientador: Prof. Dr. André Vinicius Santos Dória

São Cristóvão-SE Maio de 2023

Universidade Federal de Sergipe Pro-Reitoria de Pós-Graduação e Pesquisa Programa de Pós-Graduação em Matemática Mestrado Profissional em Matemática em Rede Nacional - PROFMAT

# Programação Linear e o Problema da Dieta

Dissertação apresentada ao Programa de Pós-Graduação em Matemática da Universidade Federal de Sergipe para obtenção do título de Mestre em Matemática.

Michel Ronaldo Sousa Reis

Orientador: Prof. Dr. André Vinicius Santos Dória

São Cristóvão-SE, 26 de Maio de 2023.

## FICHA CATALOGRÁFICA ELABORADA PELA BIBLIOTECA CENTRAL UNIVERSIDADE FEDERAL DE SERGIPE

Reis, Michel Ronaldo Sousa.

R375p Programação linear e o problema da dieta / Michel Ronaldo Sousa Reis; orientador André Vinicius Santos Dória. - São Cristóvão, SE, 2023. 79 f.; il.

> Dissertação (mestrado Profissional em Matemática)  $\overline{\phantom{0}}$ Universidade Federal de Sergipe, 2023.

1. Programação linear. 2. Otimização matemática. 3. Merenda escolar. I. Dória, André Vinicius Santos, orient. II. Título.

CDU 519.852

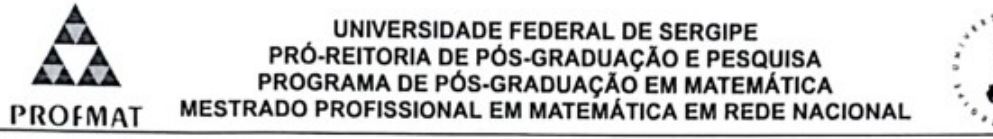

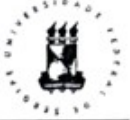

Dissertação submetida à aprovação pelo Programa de Pós-Graduação em Matemática da Universidade Federal de Sergipe, como parte dos requisitos para obtenção do grau de Mestre em Matemática.

### Programação Linear e o Problema da Dieta

por

Michel Ronaldo Sousa Reis

Aprovada pela Banca Examinadora:

 $\left($ 

un Santos. Prof. Dr. André Vinicius Santos Dória

Orientador

Prof. Dr. Allyson dos Santos Oliveira - UFS Primeiro Examinador

Prof. Dr. Gastão Florêncio Miranda Áunior - UFS Segundo Examinador

São Cristóvão, 26 de Maio de 2023.

Cidade Universitária "Prof. José Aloísio de Campos" - Av. Marechal Rondon, s/no - Jardim Rosa Elze -Campus de São Cristóvão. Tel. (00 55 79) 3194-6887 CEP: 49100-000 - São Cristóvão - Sergipe - Brasil - E-mail: profmat@academico.ufs.br

## Agradecimentos

 $\AA$  Deus, que em sua infinita bondade iluminou o meu caminho durante a realização desse curso. Agradeço todas as bençãos que caíram sobre mim e sobre aqueles que o amo. Ao meu pai José Lino dos Reis (in memoriam), que em algum lugar deve está vibrando com as minhas conquistas.

A minha mãe Josefa Josenilda Ribeiro de Sousa, por ter enxergado na educação a possibilidade de um futuro melhor para os seus filhos.

A Adem´aria Lins Andrade, meu amor, o seu incentivo, apoio e companheirismo foi ` fundamental para a realização desse sonho. Nega, você faz parte da minha história e, sem dúvida, essa vitória também é sua.

A Mariah Lins Reis, filha querida, muitas vezes vocˆe entrou no meu ambiente de ` trabalho e implorou pela minha atenção, papai sempre dizia a mesma coisa: estou estudando mais tarde brincamos. Sua compreens˜ao foi muito importante.

Gratidão a todos os professores(as) que contribuíram na minha formação, em particular, ao professor Dr. André Vinícius Santos Dória orientador deste TCC. Obrigado pelos esclarecimentos, por ser atencioso e paciente.

Aos colegas. Antônio, Bruno, Carlos, Cloves, Erivaldo, Márcia, Renato, Robson, Rômulo e Wallisson. O companheirismo de vocês tornou possível a realização desse sonho, muito obrigado.

A todos os amigos(as), particularmente, Josefa Márcia do nascimento e José Adelmo de Santana. A primeira, por incentivar a fazer a inscrição no ENA e, o último, por comemorar a conclus˜ao de cada etapa desse curso.

Gratid˜ao a Universidade Federal de Sergipe, em particular, ao Departamento de Matemática, por proporcionar um ambiente leve e amigável, um aspecto fundamental para desenvolver a aprendizagem.

Finalmente, gostaria de agradecer as administrações dos municípios de Fátima e Adustina que deferiam o meu pedido de licença remunerada para qualificação profissional. Essa ação foi importante para que eu pudesse concluir esse curso.

## Resumo

A modelagem é a arte de construir modelos e, em suas ramificações, destacamos os modelos de otimização, uma técnica usada para maximizar ou minimizar uma função. A otimização tem várias subdivisões, entre elas, a programação linear  $(PL)$ . A  $PL$  ajudou a resolver o problema da dieta proposto por Stigler em 1945. Sendo assim, a intenção deste estudo é apresentar ideias para minimizar os custos da alimentação escolar do município de Fátima-BA. O estudo mostrou que desconsiderando a palatabilidade dos alunos é possível garantir todos os valores nutricionais para 1 (uma) refeição diária, a custo mínimo.

Palavras-chave: modelagem; programação linear; problema da dieta; alimentação escolar; otimização.

## Abstract

Modeling is the art of building models, and in its ramifications we highlight optimization models, a technique used to maximize or minimize a function. Optimization has several subdivisions, among them, linear programming  $(PL)$ . The  $PL$  helped solve the diet problem proposed by Stigler in 1945. Therefore, the intention of this study is to present ideas to minimize the costs of school feeding in a city called Fátima, in the state of Bahia, in Brazil. The study showed that disregarding the palatability of the students it is possible to guarantee all nutritional values for 1 (one) daily meal, at minimum cost.

Keywords: modeling; linear programming; diet problem; school feeding; optimization.

# Sumário

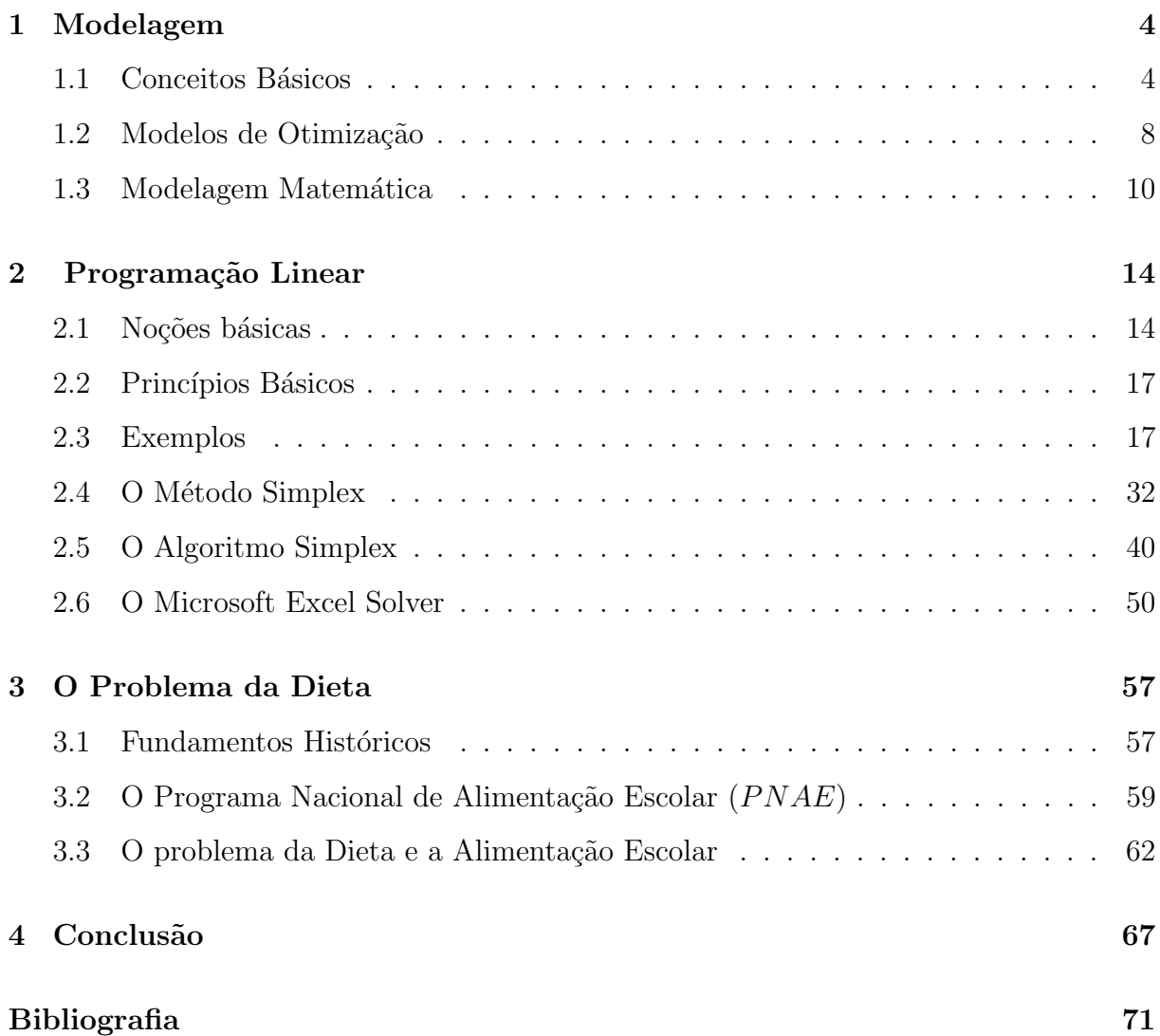

## Introdução

A modelagem é uma atividade que aprecia componentes de alguma realidade para representá-los de modo que algum raciocínio ou comunicação sejam facilitados (Goldbarg e Luna, 2015). Há indícios que a modelagem tenha surgido com a expansão da agricultura, facilitando a comunicação entre povos de diferentes culturas, possibilitando às comunidades trocar suas mercadorias. Essencialmente, a modelagem ´e a arte de construir modelos.

Os modelos constituem um olhar simplificado e estruturado da realidade, eles trazem informações relevantes que permitem compreender o todo sem expor com riqueza de significados as partes. Sendo assim, os modelos capturam a essência da realidade, dessa forma, são passíveis de manipulação, verificação e ajustes. Por essa razão, a validação do modelo é indispensável, esta ocorre mediante a verificação da eficiência, capacidade de produtividade e efetividade. De natureza matemática, estatística ou simbólica os modelos podem ser estruturados em vários níveis de complexidade, quando bem construídos e aplicados cuidadosamente podem conduzir a resultados surpreendentes. De fato, modelar um problema n˜ao ´e uma tarefa trivial, pois o modelo transposto deve ser contextualmente coerente com o fenômeno estudado. A modelagem tem várias ramificações, dentre elas, destacamos os modelos de otimização.

Podemos definir um modelo de otimização como um conjunto de técnicas usadas para maximizar ou minimizar uma função, chamada função objetivo, sujeita ou não a restrições de igualdade e desigualdade. Um modelo de otimização possui três passos bem definidos: identificar as variáveis de decisão, definir a função objetivo e estabelecer as restrições técnicas. O sucesso de um modelo de otimização está no quão apropriada for sua transposição ( o termo Transposição é usado para expressar o método de construção dos modelos de otimização) e, sua validação, está vinculada ao comportamento e utilidade. A otimização possui etapas bem definidas, ela é uma forma de modelagem matemática.

A modelagem matemática é livre, ela compreende o imaginável e o inimaginável (Carminati, 2007). Isso n˜ao o exime de uma linguagem formal, apenas torna livre a forma de pensar a constru¸c˜ao do modelo. A modelagem matem´atica tem muitas subdivis˜oes, dentre elas destaca-se a pesquisa operacional, técnica usada para otimizar o funcionamento dos sistemas esta, por sua vez, compreende a programação linear, não linear e inteira. A primeira, um dos objetos deste estudo, envolve variáveis contínuas e lineares em relação a função objetivo e as restrições. Em síntese, a programação linear é um modelo que sustenta a pesquisa operacional, da modelagem a solução do problema. Entre as mais variadas subdivisões da modelagem matemática destaca-se a programação linear.

O termo programação linear  $(PL)$  surgiu na década de 40, é uma técnica que descreve uma importante classe de problemas de otimização, e é usada para minimizar ou maximizar uma função objetivo linear sujeita a restrições lineares. Atualmente, decisões importantes são tomadas com base nos modelos de  $PL$ . As fábricas, por exemplo, usam programas lineares para otimizar sua receita. Um problema clássico é o problema da dieta, em que se deseja minimizar o custo da alimentação diária, respeitando os limites nutricionais diários, tal problema será objeto deste estudo. O valor que maximiza ou minimiza uma função objetivo é chamado de valor ótimo que pode ser obtido usando o algoritmo simplex.

Fundamentado na Álgebra Linear, o algoritmo parte de uma solução factível (solução básica) e em um número finito de interações investiga outras soluções que reabilita a solução atual ou encerra a investigação (Goldbarg e Luna, 2015). O método é simples, mas a depender do número de interações, resolver um problema de programação linear, manualmente, é uma tarefa exaustiva, daí a importância da implementação computacional. Neste estudo, usamos o Microsoft Excel Solver, uma ferramenta gratuita de fácil acesso e utilização.

Dada a importância da alimentação escolar, remodelamos o problema da dieta, afim de minimizar os custos da alimentação escolar da rede municipal de ensino do município de Fátima-BA. Para esse fim, usaremos o algoritmo simplex via implementação computacional. Considerando os principais alimentos do cardápio escolar, as exigências nutricionais mínimas diárias, o preço e a oferta de alimentos provenientes da agricultura familiar, apresentaremos uma solução que atenda todas as exigências investindo o menor valor possível. Embora não sirva como parâmetro, o modelo proposto auxilia o município na busca de

alternativas para minimizar os custos da alimentação escolar. O tema é de extrema relevância, pois a alimentação escolar é parte fundamental no ensino-aprendizagem.

O presente estudo encontra-se estruturado em quatro capítulos. O primeiro aborda a temática de forma geral, apresenta conceitos e noções básicas de modelagem; o segundo traz a fundamentação teórica, base deste estudo; o terceiro exibe uma aplicação relativa ao problema da dieta e, por último, o quarto apresenta a conclusão.

## Capítulo 1

## Modelagem

Doravante, apresentaremos uma sequência de elementos teóricos que fundamentam o estudo desenvolvido. Mais precisamente, faremos uma viajem pelos conceitos de modelagem, modelos de otimização e modelagem matemática.

## 1.1 Conceitos Básicos

A modelagem é tão antiga quanto a agricultura. O sistema de trocas, considerada a primeira forma de comércio, surgiu quando as comunidades começaram a plantar e dispor de excessos alimentares, membros, como mão e pé, eram usados como unidades de medida. Ao longo do tempo, as civilizações desenvolveram habilidades e modelos capazes de comunicar, reproduzir e entender o mundo, isso possibilitou o desenvolvimento da agricultura, indústria, transporte e a previsão de fenômenos, um aspecto crucial para promover a¸c˜oes que garantissem a manuten¸c˜ao da esp´ecie. Dessa forma, estabeleceu-se a modelagem.

A modelagem, na sua essência, é a arte de construir modelos que representam as características, funcionamento ou comportamento de um fenômeno. Sua finalidade é identificar aquilo que faz parte da composição de um todo e construir elementos de simplificação e comunicação. Desse modo, diremos que os modelos representam, primitivamente, uma parte da realidade com propriedades relevantes do mundo real consideradas durante a modelagem, além disso, exercem outros propósitos, tais como: aprendizagem, deduções e induções.

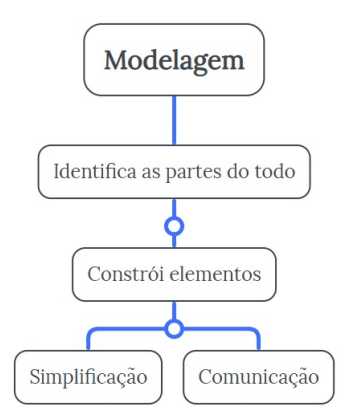

Figura 1.1: Finalidade da modelagem.

Ao compreender um modelo como uma caracterização fundamental da realidade, estamos dizendo que seu significado é menor que o exposto no verbo modelar, em outras palavras, um modelo representa um olhar simplificado e estruturado da realidade. Os modelos são ferramentas abstratas construídas para entender o mundo. Para o homem, lidar com modelos é extremamente natural, uma vez que pode não depender, até mesmo, da consciência ou dificuldade do que se está praticando.

Tabelas, gráficos, mapas conceituais e equações matemáticas podem constituir objetos, excepcionalmente complexos, do mundo real, entretanto trazendo informações que permitam chegar a melhor solução. Um modelo pode ser estruturado em diversos níveis de complexidade. Modelos de conjuntura axiomática estão presentes em diversas áreas do conhecimento, por exemplo, em Matemática e Física destacamos os Princípios de Euclides, Postulados de Einstein, Leis de Newton e os axiomas de Peano. Epistemologicamente, os modelos s˜ao instrumentos abstratos e devem ser estruturados para representar elementos concretos ou imaginários a fim de facilitar o entendimento, as soluções e a tomada de decis˜ao.

Um modelo útil e simplificado é aquele que preserva a realidade trazendo informações relevantes, entretanto, não deve conter todos os pequenos detalhes, ou seja, não é preciso expor com riqueza de significados as partes. Modelar é um exercício cognitivo de alto nível, com isso, é imprescindível representar de forma simplificada o que a mente articula. Num gráfico, por exemplo, é possível filtrar informações e destacar outras. A simplificação pode ser a solução para a composição de modelos operacionalmente possíveis, não sua adesão ao mundo real.

Exemplo 1.1. Como um modelo funciona na prática? Imagine que um pequeno agricultor

deseja cercar uma área de 120 000 m<sup>2</sup> num campo retangular, para o plantio de milho e feijão. Objetivando plantar igualmente as culturas, o agricultor pretende dividir o terreno ao meio com uma cerca paralela a quaisquer dois lados. Como ele deve fazer isso de forma a minimizar o custo da cerca? Caso pretendêssemos modelar matematicamente tal  $situação-problema poderámos desenhar o retângulo ABCD conforme figura abaixo.$ 

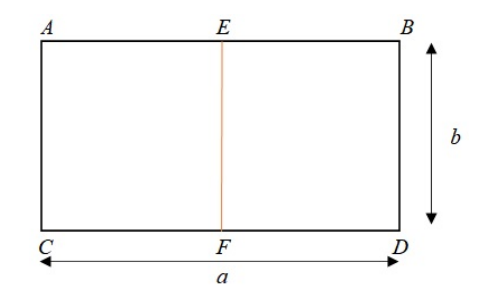

Figura 1.2: modelo matemático

Na Figura 1.2 o comprimento e a largura do terreno são chamados, respectivamente, de a e b. E ainda, note que a partir de  $E$  e  $F$  é traçado um segmento paralelo aos lados AC  $e$  BD. A partir daí, é possível construir a função objetivo que visa minimizar os custos da cerca. Observamos que um modelo não representa, de forma idêntica, a realidade que deve ser transposta, mas preserva informações relevantes que possibilitam uma solução  $ótima.$ 

Modelos aplicados cuidadosamente podem conduzir a resultados tão próximo quanto se queira dos objetivos almejados. Há vários critérios para mensurar a adaptação ou adesão de um modelo a realidade. O critério usado para analisar a representatividade é chamado validação do modelo, esta é uma etapa importante e indispensável para a verificação do modelo. Por natureza, os modelos se apartam do fenômeno estudado, dessa forma, sua validação ocorre testando a eficiência, capacidade de produtividade e efetividade, ou seja, ´e preciso assegurar a capacidade de produzir resultados significativos diante do uso de recursos como o tempo, memória de armazenamento e até mesmo número de variáveis.

Um modelo é dito bom quando sua transposição é semelhante ao fenômeno estudado. Certamente, muitos dos problemas que aqui serão apresentados e modelados possuem características intrínsecas. A transposição contextual permite detectar as partes fundamentais do problema e conduzi-las para uma interpretação capaz de ser operada proficientemente por estratégias, meios, resultados conhecidos ou desenvolvidos para o modelo.

A complexidade da solução e sua transposição, são de natureza distintas, entretanto possuem uma forte relação. A transposição, auxilia na interpelação da solução do modelo, todavia, a facilidade e utilização é definida quando a transposição apresenta uma solução tratável para o problema. A ideia mediada na transposição em busca das possibilidades para solucionar o problema é chamada complexidade.

No cotidiano, muitas vezes, usamos os termos complexo e complicado como sinônimos, todavia, em alguns casos, apresentam conceitos diferentes. Por exemplo, os problemas complicados originam-se de causas que podem ser entendidas individualmente, podem ser controlados e possuem soluções permanentes. Já os problemas complexos, resultam de causas desconhecidas, não podem ser controlados e não possuem soluções permanentes. Não é trivial entender um modelo complicado, haja vista, a demonstração de um teorema pode levar tempo e pode ser uma tarefa difícil. A facilidade de compreender um modelo jamais pode ser confundida com a viabilidade de sua solução, por exemplo, existem problemas algébricos dificílimos, entretanto possuem modelos de fácil compreensão. Assim,  $\acute{e}$  preciso esclarecer um pouco mais o fenômeno da complexidade.

E possível entender a complexidade dos modelos investigando sua efetividade e serventia. Não é trivial entender a complexidade de um modelo, uma vez que é preciso identificar as características que acarretam ou influenciam no seu desempenho. Isso permite um equilíbrio operacional na construção dos modelos exigido pela base teórica. Não há nenhum modelo que represente com detalhes as técnicas de modelagem, entretanto, é razoável conduzir o processo de forma geral com o uso da abordagem sistêmica. Como o propósito da modelagem é separar as partes do todo para caracterizá-las e compreendêlas, faz sentido entender o todo como um fenômeno, projeto ou problema formado por partes que se relacionam por meio da troca informações e entre outros. O conceito de sistema viabiliza uma representação, genérica, do universo no qual será isolada a parte e as ligações entre universo e parte representada no modelo.

Desta forma, apesar de existir alguns padrões, a modelagem é extremamente rica, promovendo diversas ramificações da teoria, por exemplo, os modelos de otimização.

## 1.2 Modelos de Otimização

Ao tomar a distˆancia m´ınima entre um ponto e uma linha, Euclides (300 A.C) provou que fixado o comprimento total de arestas de um retângulo, o quadrado apresenta a maior área. Esse fato pode ser considerado um marco para os modelos de otimização.

Os modelos de otimização objetivam encontrar uma solução ou configuração que cumpra um ou mais critérios de otimização. De modo geral, os modelos de otimização estudam conjecturas entre diferentes possibilidades de configuração. Naturalmente, ainda que existam exceções, um maior número de configurações e critérios torna mais complexa a atividade de modelar, acarretando numa maior dificuldade para exibição e análise do modelo. Isso quer dizer que a construção deve ser feita com linguagem formal, mais precisamente, linguagem matemática. Muitas vezes, representar problemas ou situações por meio da linguagem matemática não é trivial, pois é uma linguagem sensível quanto a formalização e a complexidade, além disso, usa-se desenhos e símbolos.

Viajando na literatura do Século  $XX$  observamos que é possível formalizar matematicamente um problema de otimização contínua da seguinte forma (Luenberger, 1984):

> Minimizar  $h_i(x)$ , sujeito a:  $f_i(x) = 0$ , com  $i \in 1, ..., t$  $g_j(x) \leq 0$ , com  $j \in 1, ..., s$  e  $\mathbf{x} = (x_1, x_2, ..., x_n) \in \mathbb{R}^n$ ,

onde tais funções são, em geral, diferenciáveis.

**Exemplo 1.2.** Um homem de 90 kg, em sua alimentação diária, precisa de no mínimo  $67.5$  q de proteína e 180 q de carboidrato. Suponhamos que, para atender suas necessidades, ele disponha dos alimentos  $i \in \mathcal{I}$ . Sabe-se que 1 kg do alimento i possui 5 q de proteína, 8 q de carboidrato e custa  $R\$  45,00, já 1 kg do alimento j possui 4 q de proteína, 7 g de carboidrato e custa R\$ 28, 00. Descrever um modelo de forma que as quantidades que serão compradas de cada alimento atenda as exigências especificadas a custo mínimo talvez, seja o maior desafio pois, em geral, encontrar uma transposição adequada que converta o problema em um modelo de otimização matemática não é nada trivial. Precisamos aqui, deixar claro que um problema de otimização exige o seguinte roteiro:

 $\sqrt{\frac{1}{2}}$ dentificar as variáveis de decisão;

- $\sqrt{Definir}$  a função objetivo;
- $\sqrt{Estable}$  as restrições.

Em particular, para este problema:

Minimizar  $C(\mathbf{x}) = 45x_i + 28x_j$ , sujeito a:  $5x_i + 4x_j \geqslant 67, 5 \, e \, 8x_i + 7x_j \geqslant 180$  $x_i, x_j \geqslant 0.$ 

Mais a frete, trataremos esse processo de forma mais específica.

De posse de uma primeira versão do modelo, faz sentido discutir a seguinte questão: quais obstáculos dificultam a garantia de semelhança entre modelo e problema? O primeiro e, talvez, o principal, seja a imprecisão do processo de semelhança entre modelo e problema (fenômeno estudado). Certamente, em muitos casos, é possível uma abordagem correta sob o aspecto da semelhança evidenciada no modelo, entretanto, absolutamente distintas em número e universo de variáveis e inclusive no consumo de recursos para efetivação ou solução do modelo.

A técnica de modelagem, normalmente, está relacionada a solução do que chamamos universalmente de problema. Problema ´e aquilo que evita ou freia uma atividade, deliberação ou estudo. Uma das etapas mais significativas da técnica de modelagem é a definição do problema, pois constitui ideias imprescindíveis sobre o caráter, configuração, reciprocidade, variáveis, padrão e resultado. O problema, em modelos de programação matemática, tem que ser constituído por informações claras que envolvam: objetivos, variáveis de decisão e controle, restrições e níveis de detalhamento.

Quanto mais apropriada for a transposição maior será a chance de implementação do modelo de otimização. O vocábulo transpor, usado para expressar o método de construção dos modelos de otimização, exprime, em sua maioria, elementos quantitativos e matemáticos. Entretanto, uma boa transposição depende de elementos que, muitas vezes, fogem de temas rigorosamente matemáticos, uma vez que, a percepção do modelador não se define com um padrão. As equações do modelo, geralmente, são aproximações das regras do mundo real. Com efeito, uma boa transposição apoia-se em técnicas que, muitas vezes, não podem ser medidas, tais como: intuição, traquejo, imaginação e outros.

A aprovação de um modelo constitui-se de duas etapas: validação do comportamento e utilidade. A primeira, consiste em garantir que a modelagem tenha atuação semelhante ao sistema real, considerando significativas e apropriadas as hipóteses usadas na modelagem. A segunda, certifica-se que as hipóteses empregadas na construção do modelo são adequadas e auxiliam na tomada de decisão. Essa etapa inclui: examinar a eficiência das soluções obtidas, apreciação das soluções, correção dos dados, equilíbrio tecnológico e o

diagnóstico da relevância e eficiência do modelo. E ainda, compreende a simulação e à revis˜ao do modelo. A primeira, deve ser executada em ambientes controlados, cujos os resultados são conhecidos e análogos ao sistema real. A última, só transcorre se o modelo não cumprir com uma ou duas validações.

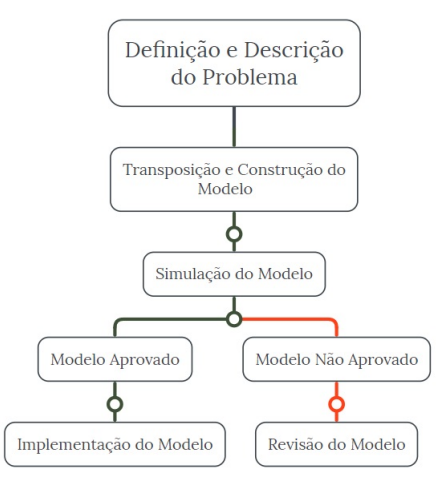

Figura 1.3: Processo de modelagem.

Como vimos, a otimização possui etapas bem definidas, ela representa uma forma de modelagem matemática, objeto de estudo da próxima seção.

## 1.3 Modelagem Matemática

A modelagem matem´atica surge da necessidade do homem compreender o mundo a sua volta, ela examina a simulação de sistemas reais com o intuito de conjecturar o seu comportamento. Nessa área, destaca-se a **Pesquisa Operacional**  $(PO)$ .

A PO surgiu em meio a Segunda Guerra Mundial, o objetivo era gerenciar os recursos militares de forma inteligente. Como na prática os recursos são limitados, estes deveriam ser levados para o campo de batalha na medida certa isso, de fato, implicaria em gastar menos assegurando a continuidade das ações militares. O estudo desenvolvido por matemáticos e cientistas foi encomendado pelos governos britânico e norte-americano e, segundo Hillier e Lieberman (2013) isso foi suficiente para garantir a vitória em batalhas Aéreas e no Atlântico Norte. Após a guerra, as empresas notaram que os estudos realizados poderiam ser aplicados para resolver problemas semelhantes no âmbito empresarial, daí a PO passou a ser usada nas mais diversas áreas.

A PO é uma técnica com embasamento lógico-científico que envolve as mais distintas formas de modelagem matemática. Os modelos de  $PO$  são construídos em termos lógico e formal, sua finalidade ´e otimizar o funcionamento dos sistemas retratados e munir aqueles que tem o poder de decidir com informações relevantes à tomada de decisão, tornando-o prática e objetiva. Dentre as técnicas mais difundidas nas  $PO<sub>s</sub>$  destaca-se os modelos de programação matemática (o termo programação matemática é usado no sentido de planejamento).

A programação matemática é uma forma de planejamento que, necessariamente, implicará em algum modo de programação computacional. Embora a programação matemática seja vasta, o reconhecimento dos métodos de modelagem e solução dos modelos matemáticos deve-se a aplicabilidade na solução de problemas de otimização na indústria, transporte, alimentação e outros. Os modelos de programação matemática são classificados em: linear, não linear e inteira. No primeiro, as variáveis de decisão são contínuas e lineares em relação a função objetivo e as restrições, já no segundo, as variáveis apresentam algum tipo de não linearidade na função objetivo ou nas restrições, por exemplo, imagine que o lucro de uma empresa seja dado pela expressão:  $L = 2(x - 2)^2 + 3(y - 3)^2$ , nesse caso, a função objetivo é não linear. No último, qualquer uma das variáveis não podem tomar valores cont´ınuos, ou seja, elas assumem valores discretos. Um exemplo clássico disso é a produção agrícola, quando várias culturas compartilham recursos como: terra, sementes, trabalho e outros. Cada programação possui características e modelos particulares de solução.

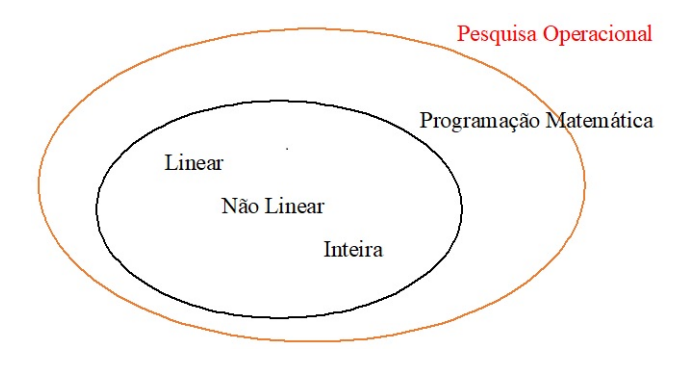

Figura 1.4: Classificação dos modelos de programação matemática.

A programação matemática reúne um conjunto de técnicas que compreendem: escolha adequada das variáveis de decisão; restrições do problema; listagem das opções viáveis; análise e avaliação das opções; confrontar as opções e investigar os resultados da tomada de decisão. A programação matemática, normalmente, sustenta a pesquisa operacional tanto na modelagem quanto na solução de problemas. Genericamente, dizemos que a programação matemática auxilia à tomada de decisão conduzindo, de preferência, a situações confiáveis, concebendo, em casos concretos:

 $\sqrt{\text{Instituir}}$  melhorias medíveis na manipulação do sistema;

 $\sqrt{\lambda}$ provar técnicas e constatar empecilhos operacionais;

 $\sqrt{\text{Fornecer}}$  modelos para investigação;

√Auxiliar no processo de tomada de decisão, tais como: contenção de despesas, instalação de novas estruturas e outros;

✓Apresentar estudos para confrontar o desempenho operante;

 $\sqrt{\text{Estable}}$ ecer valores nos diversos estágios da cadeia produtiva, confecção, armazenamento, transporte e outros.

Em geral, a programação matemática está contida na pesquisa operacional e sua missão principal é auxiliar no planejamento de ações eficazes no tocante aos recursos disponíveis, ela está presente nos diversos setores da cadeia produtiva, porém, existem fenômenos que não podem ser formalizados em termos lógicos, uma vez que, não é possível representar seu comportamento por meio de variáveis de decisão.

Dessa forma, quando não for possível formalizar um fenômeno por modelagem matemática, outras técnicas mostram-se eficazes. Dentre elas, a Inteligência Artificial e a Simulação, entretanto, o uso dessas duas últimas está condicionado ao fato do modelo matemático proposto não apresentar garantia de viabilidade prática e utilidade. Assim,  $\acute{e}$  um absurdo abordar o problema exato com a técnica inexata, ou o problema inexato com a técnica exata. Muitas vezes, as exigências do consumidor não convergem com os objetivos da organiza¸c˜ao, nesse caso, surgem problemas que n˜ao podem ser expressos por modelos matemáticos. Daí, pilares como liderança, inovação, criatividade e entre outros são imprescindíveis, pois ajudam o consumidor e a organização convergirem em algum ponto.

Efetivamente, alguns fenômenos ultrapassam a condição de insegurança básica conduzindo a um comportamento inesperado. Esses fenômenos são examinados, por exemplo, pela Teoria do Caos (Goldbarg e Luna, 2015). Atualmente, o computador ´e a ferramenta mais adequada para esses casos, entretanto, ainda são limitados.

Os principais resultados deste estudo são fundamentados na programação linear, ob-

jeto de estudo do próximo capítulo.

## Capítulo 2

## Programação Linear

A partir de agora, discorreremos sobre a fundamentação teórica deste estudo. Na verdade, passearemos pelo conceito de programação linear seguido de 6 (seis) seções: noções básicas, princípios básicos, exemplos, o método simplex, o algoritmo simplex e, por fim, mostraremos uma implementação computacional baseada no solver (microsoft excel).

## 2.1 Noções básicas

A Programação Linear (PL) é uma técnica de otimização, que originou-se por volta de 1940, usada para encontrar o máximo ou mínimo de uma função linear em cenários que apresentam n possibilidades submetidas a alguma restrição ou normatização. A  $PL$  é à técnica mais usada na pesquisa operacional, o fato deve-se a simplicidade de elaboração do modelo, algoritmos de solução disponíveis e entendimento.

Um fator crucial a cerca dos problemas de decisão é a otimização, ela cria mecanismos favoráveis para atingir os melhores resultados. Os Modelos de Programação Linear compõem uma classe notável dos modelos de otimização, sua principal característica devese a linearidade das suas funções. Em geral, a PL pode ser aplicada nas áreas científicas e sociais, tais como: economia, logística, alimentação e outros.

Os Modelos de Programação Linear objetivam encontrar a solução ótima, que na prática corresponde a maximizar ou minimizar a função objetivo. Atualmente, a solução dos modelos lineares também podem ser obtidas com o uso de planilhas eletrônicas ou solvers. Abaixo serão elencadas algumas características dos modelos de PL.

 $\sqrt{\text{Função Objectivo: }}$  é a expressão matemática que deve ser otimizada;

 $\sqrt{\text{Restricões: são estabelecidas por equações e/ou inequações lineares}}$ ;

√Não Negatividade: todas as variáveis de decisão devem assumir valores não negativos;

 $\checkmark$  proporcionalidade: a participação das variáveis de decisão na função objetivo e nas restrições tem que ser linearmente proporcional a solução do modelo;

 $\sqrt{\frac{\text{1}}{\text{1}}}}$  Aditividade: é a soma das contribuições individuais de cada atividade, por assim dizer, é o valor total de todas as variáveis do modelo;

√Separabilidade: é a forma autônoma de reconhecer o consumo ou valor dos recursos de cada variável do modelo.

#### Forma Algébrica

Matematicamente, um problema de Programação Linear (PPL) pode ser representado por:

Orimizar: 
$$
H = \sum_{j=1}^{n} c_j x_j
$$

\nSujeito a:

\n
$$
\sum_{j=1}^{n} c_{ij} x_j \square b_i, \ i = 1, 2, ..., m \ e \square \in \{ =, \lt, \gt, \lt, \gt, \leq \gt)
$$
\n
$$
x_j \in \mathbb{R}
$$

onde:

- $\bullet$  *n* é o número de variáveis;
- $\bullet$  m é o número de restrições;
- $\bullet$  *i* é o índice de cada restrição;
- $c_j$  é a constante da variável  $x_j$  da função objetivo;
- $c_{ij}$  é a constante da variável  $x_j$  da i-ésima restrição;
- $\bullet$   $b_i$  é a constante da i-sima restrição.

A representação acima é chamada mista (mais geral), contudo podemos simplificar (forma canônica e a forma padrão) por meio de três operações:

1. Conversão do método de otimização.

- (a) Minimizar  $g(x)$  é equivalente a maximizar  $-g(x)$ .
- (b) Maximizar  $g(x)$  é equivalente a minimizar  $-g(x)$ .
- 2. Converter uma variável real  $(x_j)$  numa variável não negativa. Neste cenário, devemos substituir a variável em conversão por duas variáveis auxiliares, ou seja, trocar  $x_j$  por  $x'_j - x''_j$  $y''_j$ , com  $x'_j \geq 0$  e  $x''_j \geq 0$ .
- 3. Conversão de desigualdades em igualdades ou reciprocamente. Neste cenário, dois casos precisam ser examinados.
	- (a) Conversão de restrições de maior ou maior e igual em restrições de igualdade. Considere a restrição:

$$
x_1 + x_2 + \ldots + x_j \geq b.
$$

Para convertê-la, acrescenta-se uma variável de folga  $x_{j+1}$  não negativa de modo que atenda as condições impostas pela desigualdade. Feito isso, a restrição passa a ser expressa por:

$$
x_1 + x_2 + \ldots + x_j - x_{j+1} = b
$$
  $e \quad x_{j+1} \ge 0.$ 

(b) Conversão de restrições de menor ou menor e igual em restrições de igualdade. Considere a restrição:

$$
x_1 + x_2 + \ldots + x_j \leqslant b.
$$

Para convertê-la, acrescenta-se uma variável de folga  $x_{j+1}$  que complete a desigualdade. Feito isso, a restrição passa a ser expressa por:

$$
x_1 + x_2 + \ldots + x_j + x_{j+1} = b
$$
  $e \quad x_{j+1} \ge 0.$ 

Por fim, caso ocorra  $b_i < 0$ , basta multiplicar a restrição i por  $-1$ , pois os coeficientes  $a_{ij}$ podem ter qualquer sinal.

Na próxima seção, trataremos dos princípios que norteiam a construção de um modelo de programação linear.

## 2.2 Princípios Básicos

Construir um modelo por intermédio da Programação Linear não é algo trivial, pois modelar um problema não é como fazer um bolo. O bolo tem a receita pronta, já o modelo não tem, dessa forma, não há garantia de sucesso ao modelar, entretanto, é possível condensar as etapas mais básicas do processo. Abaixo serão elencadas algumas propriedades que constituem a elaboração de um Problema de Programação Linear  $(PPL)$ .

1. Análise do problema: se o enunciado do problema não for ambíguo, desenhar esquemas ou construir tabelas é importante, pois agrega os dados.

2. Definição das atividades: em geral, as atividades estão associadas a alguma unidade de medida, é preciso observar se elas geram ou não, recursos.

3. Designação dos recursos: são as matérias-primas consumidas ou os produtos obtidos pelas atividades.

4. Disposição das condições internas e externas: na prática, os recursos são limitados, assim, é preciso definir em que quantidade a matéria-prima está disponível. Os recursos são de natureza interna e externa, o primeiro são os produtos gerados pelo modelo, já o segundo provém das transformações de matérias-primas importadas pelo sistema.

5. Formalização do modelo: constitui a etapa mais importante para a determinação do problema, cada atividade proposta é associada a uma variável  $x_i$  (valores não negativos), escrevemos as funções que relacionam as atividades, recursos disponíveis e variáveis de decisão. Em geral, as funções são denominadas: função objetivo, restrições e não negatividade. Formalmente, a função objetivo precisa ser construída, estabelecendo-se o objetivo da performance do modelo.

Na Seção 2.3, mostraremos os princípios básicos de modelagem sob a ótica de 6 (seis) problemas de programação linear.

## 2.3 Exemplos

Iremos apresentar os problemas em ordem crescente de dificuldade, com foco no problema da dieta em três deles. Mas antes veremos as características gerais de um Problema de Programação Linear:

1. Constantemente, nos programas lineares as variáveis de decisão estão submetidas a limitações de natureza, tecnológica ou econômica. Quando não existem restrições relativas as variáveis de decisão pode ocorrer dois casos:

 $\sqrt{N}$ o modelo de minimização, se existe o uso de recursos com valores superiores ou iguais a zero, a atividade n˜ao tem sentido. Dessa forma, dizemos que o modelo apresenta solução trivial.

 $\checkmark$ No modelo de maximização, se existe compensação econômica e não existe limite no consumo de matéria-prima ou comercialização dos produtos, dizemos que modelo apresenta solução trivial com lucro infinito.

2. Em geral, nos problemas reais, atribui-se as variáveis de decisão, valores maiores ou iguais a zero. No entanto, valores negativos podem fazer parte do modelo, por exemplo, quando s˜ao contados com base em um referencial. Entretanto, pelo fato de serem contados a partir de um referencial, esses valores, geralmente, podem ser reduzidos a valores positivos ou nulos por meio da conversão de variáveis.

**Exemplo 2.1**. Por motivos justificáveis, uma dieta está restrita a leite integral e salada. Os valores energéticos e as exigências nutricionais estão expressos na tabela abaixo. O objetivo é minimizar o custo da dieta de modo que atenda as restrições nutricionais.

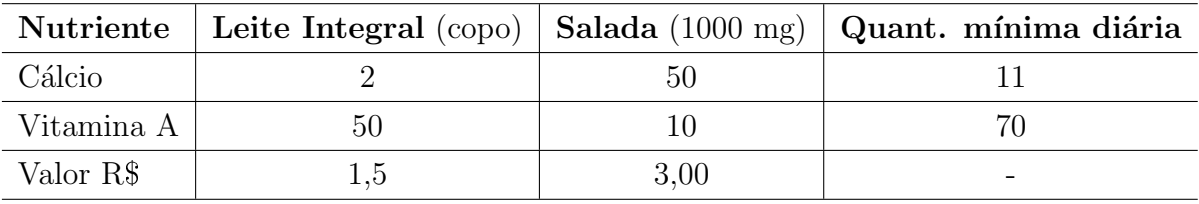

Tabela 2.1: Nutriente em miligramas (mg).

#### Estudo do Modelo

Desejamos minimizar o custo da dieta, que equivale a apresentar à solução mais barata que atenda as restrições nutricionais. Dessa forma, a solução ótima é dada pela soma dos produtos das quantidades  $x_i$  pelos seus respectivos valores. Os nutrientes estão associados as vitaminas, assim, as restrições serão relacionadas ao símbolo de maior ou igual.

### Modelo Matemático

- 1. Identificar as Variáveis de Decisão:
	- $x_1$  = quantidade de copos de leite;

 $x_2$  = quantidade de porções de 1000 mg de salada.

2. Definir a Função Objetivo:

Minimizar  $f(x) = 1, 5x_1 + 3x_2$ .

3. Elaborar o conjunto de restrições:

 $2x_1 + 50x_2 \geq 11$  (restrição associada ao cálcio);

- $50x_1 + 10x_2 \ge 70$  (restrição associada a vitamina A);
- $x_1 \geqslant 0, x_2 \geqslant 0$  (não negatividade).

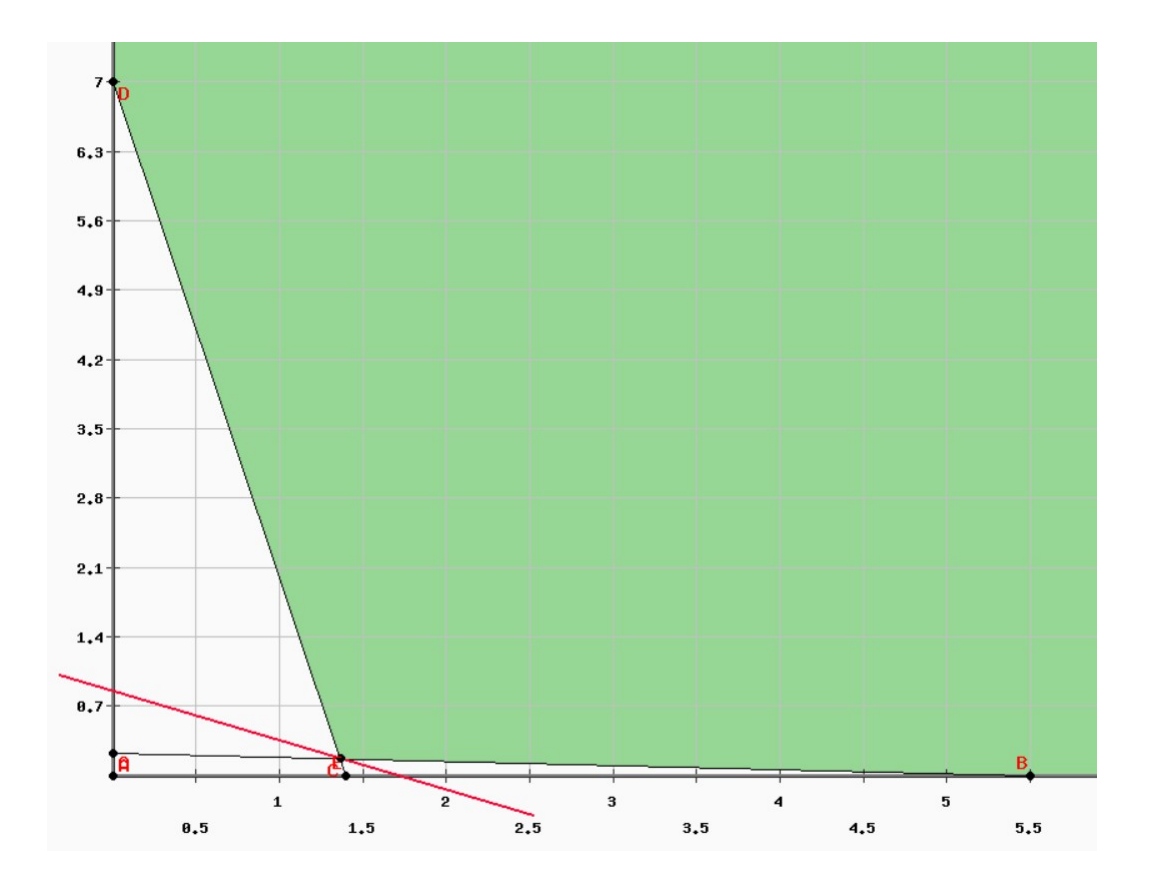

#### Ilustração Geométrica

Figura 2.1: Representação gráfica via PHP simplex.

A região em destaque é denominada região factível, notamos que tal região é ilimitada, mas como o problema é de minimização é possível encontrar uma solução. Exemplo 2.2. Deseja-se produzir uma ração para aves, a custo mínimo, na mistura será utilizado os ingredientes A e B, que custam R\$ 0,05 e R\$ 0,06 por kg, respectivamente.

| Vitamina   Mínimo semanal |
|---------------------------|
| 40                        |
| XO                        |
| 48                        |
| 144                       |

Tabela 2.2: Quantidade mínima de nutrientes por ave.

As vitaminas serão obtidas a partir dos produtos  $A \in B$ , que apresentam as seguintes composições:

| Produto   Vitamina 1   Vitamina 2   Vitamina 3   Vitamina 4 |  |  |
|-------------------------------------------------------------|--|--|
|                                                             |  |  |
|                                                             |  |  |

Tabela 2.3: Vitaminas por kg de produto.

### Estudo do Modelo

O exemplo harmoniza-se na classificação de dosagem, uma área abrangente em aplicações da Programação Linear, cujo objetivo é minimizar o custo da ração usada para alimentar animais. Portanto, a solução que buscamos está relacionada as quantidades dos produtos  $x_A$  e  $x_B$  e seus respectivos custos. As vitaminas estão associadas aos produtos, são os nutrientes que devem ser garantidos, dessa forma, tais restrições serão associadas a valores com sentido maior ou igual. A decisão está relacionada a quantidade de cada produto empregado na dieta.

## Modelo Matemático

1. Identificar as Variáveis de Decisão:

 $x_A$  = quantidade do produto A (em kg);

 $x_B$  = quantidade do produto B (em kg).

- 2. Definir a Função Objetivo: Minimizar  $f(x) = 0,05 x_A + 0,06 x_B$ .
- 3. Elaborar o Conjunto de Restrições:  $5x_A + 8x_B \ge 40$  (vitamina 1);
- $30x_A + 10x_B \geqslant 80$  (vitamina 2);
- $4x_A + 8x_B \ge 48$  (vitamina 3);
- $10x_A + 2x_B \geqslant 144$  (vitamina 4);
- $x_A \geq 0, x_B \geq 0$  (não negatividade).

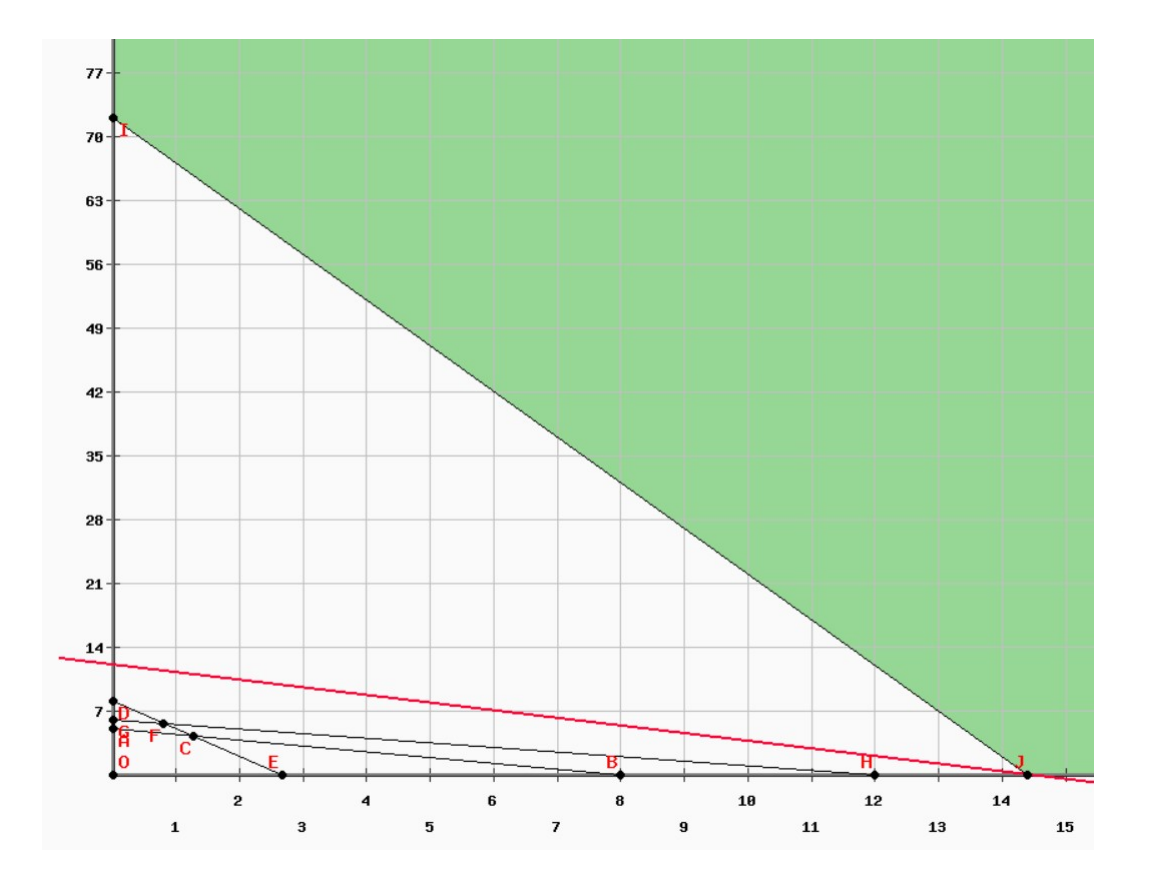

### Ilustração Geométrica

Figura 2.2: Representação gráfica via PHP simplex.

A região em destaque é denominada região factível, novamente a região é ilimitada, mas como o problema é de minimização é possível encontrar uma solução.

Exemplo 2.3. Suponha que deseja-se produzir, a custo mínimo,  $1000 kg$  de liga de alumínio a partir de dois tipos de minério e que os minérios a serem utilizados apresentam os seguintes custos e quantidade em estoque:

√Minério A: custo de \$ 0,03 por kg - estoque de 600 kg;

 $\checkmark$ Minério B: custo de \$ 0,05 por kg - estoque de 800 kg.

| Componente   Minério A   Minério B |      |       |
|------------------------------------|------|-------|
| Silício (Si)                       | 15%  | 10%   |
| Ferro (Fe)                         | 13\% | $5\%$ |
| Alumínio (Al)                      | 72%  | 85%   |

Tabela 2.4: Componentes minerais em porcentagem.

Quanto à liga produzida, ela deve atender a especificações técnicas que limitam as quantidades dos elementos químicos, segundo a tabela:

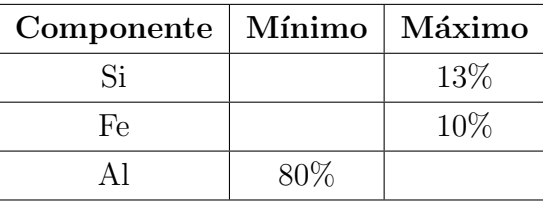

Tabela 2.5: Limitantes máximo e mínimo.

### Estudo do Modelo

O exemplo trata-se da confecção de uma liga metálica, mais precisamente uma liga de alumínio, a indústria siderúrgica é um dos setores da economia que usa a Programação Linear com força. Nesse caso, o objetivo é minimizar o custo de produção da liga otimizando os recursos disponíveis. Portanto, a solução que queremos está relacionada as quantidades dos minérios  $A \in B$ , e seus respectivos custos.

## Modelo Matemático

- 1. Identificar as Variáveis de Decisão:
	- $A =$ quantidade ótima do minério A a ser utilizada;
	- $B =$  quantidade ótima do minério B a ser utilizada.
- 2. Definir a Função Objetivo:

Minimizar  $f(x) = 0,03A + 0,05B$ .

3. Elaborar o Conjunto de Restrições.

As variáveis  $A \in B$  da função-objetivo podem assumi somente valores positivos e estão sujeitas as restrições:

**3.1**. Restrição relativa ao peso total da liga;

 $A + B = 1000.$ 

3.2. Restrição relativa ao estoque de  $A$ ;

 $A \leq 600$ .

3.3. Restrição relativa ao estoque de  $B$ ;

 $B \leqslant 800$ .

**3.4**. Restrição relativa a quantidade de silício (Si): dado máximo de 13% de  $(S_i)$ , como a liga deve ter um peso total de 1000  $kg$  a quantidade de silício deve ser menor ou igual a 130 kg;

 $0, 15A + 0, 10B \le 130.$ 

**3.5**. Restrição relativa a quantidade de Ferro (Fe): dado máximo de 10% de  $(Fe)$ , por 3.4 a quantidade de ferro deve ser menor ou igual a 100  $kg$ ;

 $0, 13A + 0, 05B \le 100.$ 

**3.6**. Restrição relativa a quantidade de alumínio (Al): dado mínimo de 80% de  $(Al)$ , por 3.4 e 3.5 a quantidade de alumínio deve ser maior ou igual a 800 kg;

 $0,72A + 0,85B \geqslant 800.$ 

3.7. Restrições de não negatividade.

 $A \geqslant 0, B \geqslant 0.$ 

**Exemplo 2.4**. Uma fábrica de móveis dispõe em estoque 250 m de tábuas, 600 m de pranchas e 500 m de painéis de conglomerado. A fábrica oferece uma linha de móveis composta por um modelo de escrivaninha, uma mesa de reunião, um armário e uma prateleira. Cada tipo de móvel consome quantidades de matéria-prima que seguem as condições descritas na Tabela 2.9. A escrivaninha é vendida por  $100$  UM (unidades monetárias), a mesa por 80 UM, o armário por 120 UM e a prateleira por 20 UM. Iremos exibir um Modelo de Programação Linear que maximize a receita com a venda dos móveis.

| Tipo<br>$\bf{d}\bf{e}$ | Escrivaninha   | Mesa           | Armário | Prateleira     | Disponi- |     |
|------------------------|----------------|----------------|---------|----------------|----------|-----|
| Insumo                 |                |                |         |                | bilidade | do  |
| Componen-              |                |                |         |                | Recurso  | me- |
| te do Móvel            |                |                |         |                | tros)    |     |
| Tábua                  |                |                |         | 4              | 250      |     |
| Prancha                | $\overline{0}$ | 1              | 1       | $\overline{2}$ | 600      |     |
| Painéis                | 3              | $\overline{2}$ | 4       | $\theta$       | 500      |     |
| Valor de Re-           | 100            | 80             | 120     | 20             |          |     |
| venda $(UM)$           |                |                |         |                |          |     |

Tabela 2.6: Quantidade de material consumido por unidade do produto

### Estudo do Modelo

O problema pede para programar a quantidade da produção de quatro móveis distintos, cujo a finalidade é maximizar a receita. Como à quantidade de matéria-prima disponível para cada móvel é limitada, precisamos introduzir implicitamente uma restrição de integridade.

### Modelo Matemático

1. Identificar as Variáveis de Decisão:

 $X_i =$ quantidade de unidades produzidas do produto  $i, i = 1, ..., 4$ , com  $1 =$  escrivaninha,

- $2 = \text{mesa}, 3 = \text{armário } e \cdot 4 = \text{prateleira}.$
- 2. Definir a função objetivo:

Maximizar  $f(x) = 100X_1 + 80X_2 + 120X_3 + 20X_4$ 

3. Elaborar o conjunto de restrições:

 $X_1 + X_2 + X_3 + 4X_4 \leq 250$  (quantidade de tábuas).

 $X_2 + X_3 + 2X_4 \leq 600$  (quantidade de pranchas).

 $3X_1 + 2X_2 + 4X_3 \leq 500$  (quantidade de painéis).

 ${X_1, X_2, X_3, X_4} \in \mathbb{Z}^+$  (integridade e não negatividade).

**Exemplo 2.5**. Uma cooperativa agrícola opera 3 fazendas que possuem produtividades aproximadamente iguais. A produção total da fazenda depende fundamentalmente da área disponível para o plantio e da água de irrigação. A cooperativa procura diversificar sua produção, de modo que vai plantar este ano três tipos de cultura em cada fazenda, a saber: milho, arroz e feijão. Cada tipo de cultura demanda por específica quantidade de água. Para reduzir o conflito no uso das colheitadeiras, que são alugadas pela cooperativa, estabeleceram-se limites de área de produção dentro de cada tipo de cultura. Para evitar a concorrência entre os cooperados, acordou-se que a proporção de área cultivada seja a mesma para cada uma das fazendas. As Tabelas 2.7 e 2.8 resumem os dados tecnológicos. Iremos elaborar um programa de produção que defina a área de cada cultura que será plantada em cada fazenda, de modo a otimizar o lucro total da produção da cooperativa.

| Fazenda   Área Total para Cultivo (acres)   Água Disponível $(10^3$ litros) |       |
|-----------------------------------------------------------------------------|-------|
| 400                                                                         | 1.800 |
| 650                                                                         | 2.200 |
| 350                                                                         | -950  |

Tabela 2.7: Água disponível e área de cultivo por fazenda.

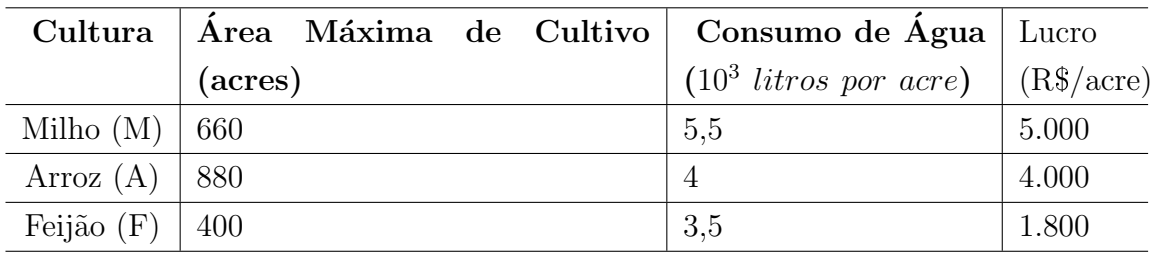

Tabela 2.8: Consumo de água, área de cultivo e lucro por cultura.

#### Estudo do Modelo

Neste caso, recomenda-se o uso de uma variável de decisão que agregue duas condições, por exemplo: a quantidade da cultura j produzida na fazenda i.

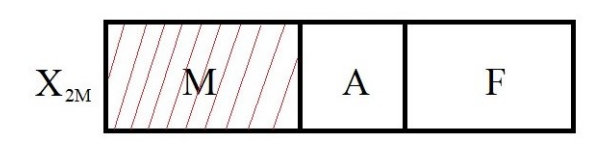

Figura 2.3: Área da fazenda 2 com destaque na plantação de milho.

Dessa forma, o somatório das áreas destinadas para o plantio de cada cultura é equivalente a produção de uma fazenda. E ainda, para escolha da variável é preciso considerar diferentes culturas, quantidade de água e área disponível em cada fazenda.

### Modelo Matemático

1. Identificar as Variáveis de Decisão:

 $X_{ij}$  = número de acres que há na fazenda  $i,\,i=1,...,3$  que será designada a cultura  $j, j = {milho (M), \text{arroz } (A), \text{feijão (F)}}.$ 

2. Definir a Função Objetivo:

Maximizar  $f(x) = 5000(X_{1M} + X_{2M} + X_{3M}) + 4000(X_{1A} + X_{2A} + X_{3A}) + 1800(X_{1F} +$  $X_{2F} + X_{3F}$ .

- 3. Elaborar o Conjunto de Restrições:
- 3.1. Restrições relativas à área de plantio;
- 3.1.1. Fazenda 1;

 $X_{1M} + X_{1A} + X_{1F} \leq 400.$ 

3.1.2. Fazenda 2;

 $X_{2M} + X_{2A} + X_{2F} \leq 650.$ 

3.1.3. Fazenda 3.

 $X_{3M} + X_{3A} + X_{3F} \leq 350.$ 

- 3.2. Restrições relativas ao consumo de água:
- 3.2.1. Fazenda 1;

 $5, 5X_{1M} + 4X_{1A} + 3, 5X_{1F} \le 1800.$ 

3.2.2. Fazenda 2;

 $5, 5X_{2M} + 4X_{2A} + 3, 5X_{2F} \le 2200.$ 

3.2.3. Fazenda 3.

 $5, 5X_{3M} + 4X_{3A} + 3, 5X_{3F} \leq 950.$ 

3.3. Restrições relativas ao plantio de cada cultura:

3.3.1. Milho;

 $X_{1M} + X_{2M} + X_{3M} \leq 600.$ 

3.3.2. Arroz;

 $X_{1A} + X_{2A} + X_{3A} \le 880.$ 

3.3.3. Feijão.

 $X_{1F} + X_{2F} + X_{3F} \le 400.$ 

**3.4**. Restrições relativas à proporção da área plantada:

$$
\frac{X_{1M} + X_{2M} + X_{3M}}{400} = \frac{X_{1A} + X_{2A} + X_{3A}}{650} = \frac{X_{1F} + X_{2F} + X_{3F}}{350}.
$$

3.5. Restrições de não negatividade:

$$
X_{1M} \geq 0, X_{1A} \geq 0, X_{1F} \geq 0, X_{2M} \geq 0, X_{2A} \geq 0, X_{2F} \geq 0, X_{3M} \geq 0, X_{3A} \geq 0, X_{3F} \geq 0.
$$

Exemplo 2.6. Uma clínica de repouso recebe cerca de 50 pacientes em um fim de semana para exercícios e desintoxicação. Um dos pontos fundamentais do planejamento da clínica é a escolha das dietas e a preparação das refeições. Devido à escolha de consumo de alimentos, a clínica compra, normalmente, no atacado. A Tabela 2.9 descreve a constituição nutritiva das refeições que poderão ser preparadas segundo as dietas escolhidas para os próximos grupos de visitantes.

| Grupos | Refeições | Proteínas | Carboi- | <b>Minerais</b> | <b>Vitaminas</b>    | Fibras |
|--------|-----------|-----------|---------|-----------------|---------------------|--------|
|        |           |           | dratos  |                 |                     |        |
|        | Dieta 1   | 60        | 100     | 300             | $10 - A$ ; $20 - C$ | 150    |
|        | Dieta 2   | 80        | 50      | 350             | $20 - A$ ; 10 - C   | 100    |
| I      | Dieta 3   | 80        | 20      | 100             | 40 - A; 20 - C      | 90     |
|        | Dieta 4   | 100       | 25      | 100             | $25 - A$ ; 10 - C   | 100    |
| П      | Dieta 5   | 40        | 30      | 300             | $10 - A$ ; $20 - C$ | 150    |
|        | Dieta 6   | 50        | 35      | 350             | $20 - A$ ; 10 - C   | 200    |
|        | Dieta 7   |           | 40      | 100             | 40 - A; 20 - C      | 90     |
| III    | Dieta 8   | 40        | 25      | 100             | $25 - A$ ; 10 - C   | 80     |
|        | Dieta 9   | 80        | 10      | 250             | 40 - A; $50$ - C    | 100    |

Tabela 2.9: Constituição nutritiva (quantitativos em gramas, vitaminas em unidades e minerais em miligramas).

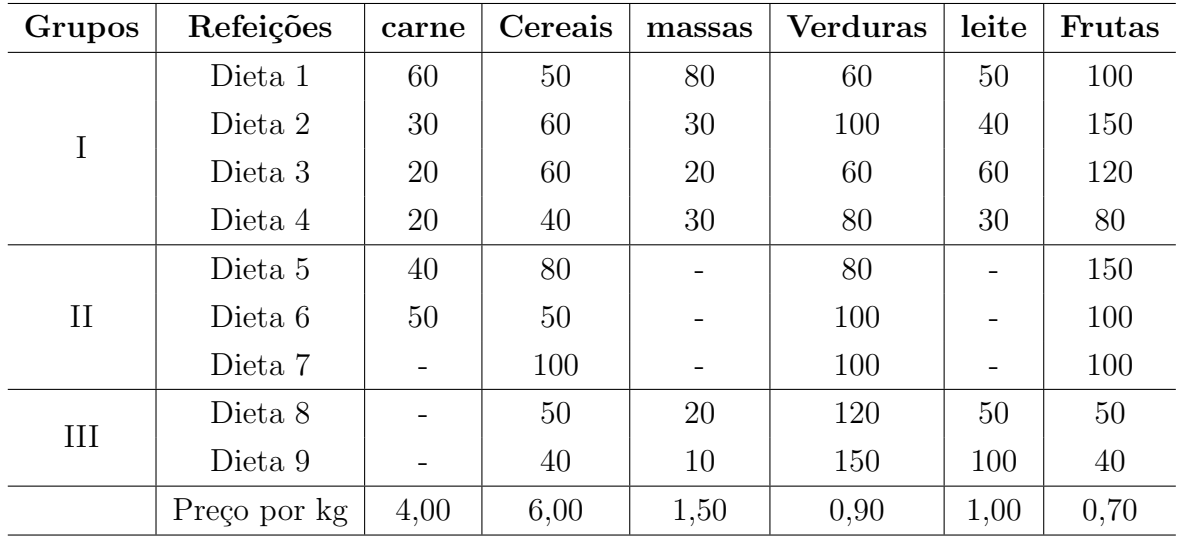

Tabela 2.10: Consumo de ingredientes (quantitativos em gramas volume de leite em mililitros).

Para execução do programa de treinamento, a clínica deve escolher uma dieta dentro

de cada grupo (dejejum, almoço e janta), para dar as condições ao cozinheiro de preparar as refeições.

Pedido 1: Sabendo que existem dois programas de treinamento, e que para cada programa as necessidades em nutrientes diárias por pessoa está abaixo relacionada, programar a compra de ingredientes de forma a minimizar os gastos com alimentação. Os dois programas de treinamento est˜ao resumidos na Tabela 2.11.

| programa | Proteínas | Carboi- | <b>Minerais</b> | <b>Vitaminas</b>  | Fibras | Matrícu- |
|----------|-----------|---------|-----------------|-------------------|--------|----------|
|          |           | dratos  |                 |                   |        | las g    |
| Programa | 150       | 200     | 400             | $30 - A$ ; 40 - C | 250    | 20       |
|          |           |         |                 |                   |        |          |
| Programa | 180       | 220     | 500             | $20 - A$ ; 60 - C | 300    | 30       |
|          |           |         |                 |                   |        |          |

Tabela 2.11: Demanda dos programas de treinamento(quantitativos em gramas, vitaminas em unidades e minerais em miligramas).

Pedido 2: Por um problema logístico, sabe-se que não é desejável preparar menos de 10 refeições com base na dieta do tipo 4, caso ela seja escolhida. Reformular o problema anterior levando isso em conta.

Pedido 3: Após uma rápida análise do nutricionista, descobriu-se que a dieta 1 e a dieta 9 eram incompat´ıveis, e a dieta 2 deveria ser acompanhada da dieta 8. Reformular o pedido 1 levando em conta a informação.

### Estudo do Modelo

É comum, nos problemas mais complexos, aparecer, além das variáveis de decisão, variáveis lógicas de modelagem. Dessa forma, existe a possibilidade de mais de uma interpretação a cerca da definição dos objetivos. Neste exemplo, os três diferentes pedidos explora a ideia de diferentes objetivos.

### Modelo Matemático para o pedido 1:

1. Identificar as Variáveis de Decisão:

$$
x_i=\left\{\begin{array}{ll}1&,
$$
na hipótese da dieta i ser adotada $\\0&,$ caso contrário&\\ \end{array}\right.,\, i=1,2,3,...,9.

 $y_i =$  Quantidade de refeições feitas segundo a dieta  $i, i = 1, 2, 3, ..., 9$ .
$A = [a_{ij}]$  = matriz de constituição nutritiva,  $i = 1, 2, 3, ..., 9$  e  $j$  = proteínas, carboidratos, minerais, vitaminas e fibras;

 $B = [b_{ij}]$  = matriz de consumo de ingredientes,  $i = 1, 2, 3, ..., 9$  e  $j$  = carne, cereais, massas, verduras, leite e frutas;

 $p_j$  = preço da unidade do ingrediente j, j = carne, cereais, massas, verduras, leite e frutas;  $N_{sj}$  = necessidade do programa s, s = 1, 2 com respeito ao nutriente j = proteínas, carboidratos, minerais, vitaminas e fibras;

2. Definir a Função Objetivo:

Note que os ingredientes são elementos cotados monetariamente, dessa forma, a função objetivo deve ser escrita em termos de ingredientes. Seja  $\alpha = \{Carne, Cereais, Massas,$  $Verduras, Leite, Frutas$  o conjunto de ingredientes, sabe-se que a quantidade de ingredientes varia conforme a dieta adotada . Daí,  $\sum$ 9  $b_{ij}y_i, \ j \in \alpha$ . Logo,

Minimizar 
$$
f(x) = \sum_{j \in \alpha} p_j \left( \sum_{i=1}^9 b_{ij} y_i \right).
$$

 $i=1$ 

### 3. Elaborar o Conjunto de Restrições.

3.1. Restrição relativa às demandas alimentares dos programas de treinamento;

O programa de treinamento abrange dois dias, entretanto nenhuma condição obriga o planejamento distinguir os dias, dessa forma, pelo Pedido 1 é possível planejar para um dia e repeti-lo no dia seguinte. Portanto, o produto do número de matrículas (em cada programa) pelas exigências diárias em nutrientes nos fornece a demanda geral.

Dito isso, vamos calcular a demanda diária de cada nutriente de acordo com os programas 1 e 2:

Para o Programa 1, temos: 150  $g \times 20$  matrículas = 3000  $g$  de proteínas. Analogamente, para os demais nutrientes, tem-se: 4000 g de carboidratos, 8000 mg de minerais, 600 U de vitamina A,  $800 U$  de vitamina C e  $5000 q$  de fibra.

Para o Programa 2, temos: 180  $q \times 30$  matrículas = 5400  $q$  de proteínas. Repetindo esse cálculo para os demais nutrientes obtem-se:  $3600q$  de carboidratos, 15000 mg de minerais, 600 U de vitamina A, 1800 U de vitamina C e 9000 g de fibra.

Note que a demanda dos programas compreendem três refeições diárias. No caso da proteína, temos:

$$
60y_1 + 80y_2 + 80y_3 + 100y_4 + 40y_5 + 50y_6 + 40y_8 + 80y_9 \ge 8400.
$$

Seja  $\beta = \{Proteínas, Carboidratos, Minerais, Vitaminas, Fibra\}$  o conjunto dos nutrientes. Usando a notação matricial, temos:

$$
\sum_{i=1}^{9} a_{ij} y_i \geqslant \sum_{s=1}^{2} N_{sj} \ \ j \in \beta.
$$

3.2. Restrição relativa à disposição das dietas segundo as três refeições diárias.

Nesse caso, as restrições das refeições impõem variáveis lógicas de modelagem independentes das variáveis reais do problema. Daí, segue-se que: se a refeição selecionada está contida numa dieta do grupo g, g = I, II, III, de modo algum deve-se usar outra dieta desse grupo. Dessa forma, é possível descrever tal continência por meio da variável de decisão  $x_i$  (binária) como segue:

$$
(x_1 \t0u \t x_2 \t0u \t x_3 \t0u \t x_4) e (x_5 \t0u \t x_6 \t0u \t x_7) e (x_8 \t0u \t x_9),
$$

onde ou é um condicional exclusivo.

Esse fundamento para as variáveis binárias pode ser atendido pelo conjunto de restrições:

$$
x_1 + x_2 + x_3 + x_4 = 1, \ x_5 + x_6 + x_7 = 1 \text{ e } x_8 + x_9 = 1.
$$

As variáveis binárias precisam ser conectadas as variáveis reais do problema. O fundamento dessa conexão diz que se uma dieta é selecionada, a quantidade de refeição que ela dar´a origem ser´a calculada pelo modelo. Se a dieta n˜ao for selecionada, a quantidade de refeições deve ser necessariamente zero. Tal fundamento pode ser reescrito como:

$$
x_1 = 0 \implies y_1 = 0 \text{ e } x_1 = 1 \implies y_1 \geq 0.
$$

E ainda, o fundamento anterior pode ser reescrito como:

$$
y_i - Mx_i \leqslant 0,
$$

onde M é um número convenientemente grande. Nesse exemplo,  $M = 50$  é um número conveniente, pois é a quantidade máxima de refeições de cada grupo, tal restrição pode ser escrita como:

$$
y_i - 50x_i \leqslant 0, \, i = 1, 2, 3, \dots, 9.
$$

**3.3**. Restrição relativa a quantidade de refeições diárias  $50 \times 3 = 150$ :

$$
\sum_{i=1}^{4} y_i = 50, \ \sum_{i=5}^{7} y_i = 50 \text{ e } \sum_{i=8}^{9} y_i = 50.
$$

3.4. Restrição de não negatividade:

$$
y_i \geq 0, \ x_i \geq 0, \ i = 1, 2, 3, ..., 9.
$$

### Modelo Matemático para o pedido 2:

Alterando uma das restrições da solução do Pedido 1 é possível atender o Pedido 2. O fundamento que unia as refeições era:

$$
x_1 = 0 \implies y_1 = 0 \text{ e } x_1 = 1 \implies y_1 \geq 0.
$$

No caso da dieta 4, tal fundamento pode ser modelado como:

$$
x_1 = 0 \implies y_1 = 0 \text{ e } x_1 = 1 \implies y_1 \geq 10.
$$

Note que a restrição do pedido 1,  $y_4$  − 50 $x_4 \le 0$  garante exclusivamente um limite superior para  $x_4 = 1$  de modo que:

 $x_4 \leqslant 50$ .

Para a variável Número de Refeições, o pedido 2 exige um limite inferior. Assim, é preciso acrescentar a restrição:

$$
y_i - Lx_i \geqslant 0.
$$

Isto posto, o valor do limite é  $L = 10$ . Daí, reescrevemos:

$$
y_4 - 10x_4 \geqslant 0.
$$

#### Modelo Matemático para o pedido 3:

Exigência 1: quando duas dietas i-j forem incompatíveis o fundamento da modelagem será:

$$
x_i = 1 \implies x_j = 0 \text{ e } x_j = 1 \implies x_i = 0.
$$

Esse fundamento incompatível (no caso geral de variáveis binárias) pode ser representado como:

$$
x_i + x_j \leqslant 1.
$$

Nesse caso, acrescentar ao conjunto de restrições a inequação:

$$
x_1 + x_9 \leqslant 1.
$$

Exigência 2: o fundamento é do tipo:

$$
x_i = 1 \implies x_j = 1 \text{ e } x_j = 1 \implies x_i = 0 \text{ ou } 1.
$$

Esse fundamento (no caso geral de variáveis binárias) pode ser representado como:

$$
x_i - x_j \leqslant 0.
$$

Em particular, acrescentar ao conjunto de restrições a inequação:

$$
x_2 - x_8 \leqslant 0.
$$

Na próxima seção, apresentaremos o método simplex, base fundamental deste estudo. Traremos uma noção de sistemas lineares e sua forma matricial e a interpretação geométrica do algoritmo. Além disso, faremos a demonstração dos resultados.

## 2.4 O Método Simplex

A modelagem mediante Programação Linear  $(PL)$  reduz um sistema real a uma família de equações e inequações cuja finalidade é otimizar a função objetivo, tal família de equações apresenta, em geral, solução indeterminada. Entretanto, achar uma solução factível para o modelo não é, muitas vezes, uma missão trivial.

O Algoritmo Simplex desenvolvido por George Dantzig e Koopmans em 1946 é, talvez, a maior contribuição à programação matemática do século XX. Essa ferramenta possui um desempenho eficiente, é usada na determinação de sistemas lineares e sua fundamentação ajuda na compreensão de outros métodos. Apoiado na álgebra linear, o Simplex é usado para obter a solução ótima de um Problema de Programação Linear (PPL). Inicialmente o algoritmo parte de uma solução factível, essa solução é dita base do sistema, a partir dessa base factível, o algoritmo permite identificar uma nova base que reabilita a solução atual ou encerra a inspeção por melhores soluções.

Historicamente uma equação linear é caracterizada pela expressão

$$
a_1x_1 + a_2x_2 + \dots + a_nx_n = b,
$$

em que os  $a_i$  simbolizam os coeficientes das variáveis  $x_i$ ,  $i = 1, 2, 3, ..., n$  e b é um escalar chamado termo independente. Uma família com m equações e n variáveis forma um sistema linear, este sistema pode ser modelado como um produto de matrizes conforme segue:

 $a_{11}x_1 + a_{12}x_2 + \cdots + a_{1n}x_n = b_1$  $a_{21}x_1 + a_{22}x_2 + \cdots + a_{2n}x_n = b_2$ . . . . . . . . .  $a_{m1}x_1 + a_{m2}x_2 + \cdots \quad a_{mn}x_n = b_m$ =⇒

 $\sqrt{ }$ 

 $\int$ 

 $\overline{\mathcal{L}}$ 

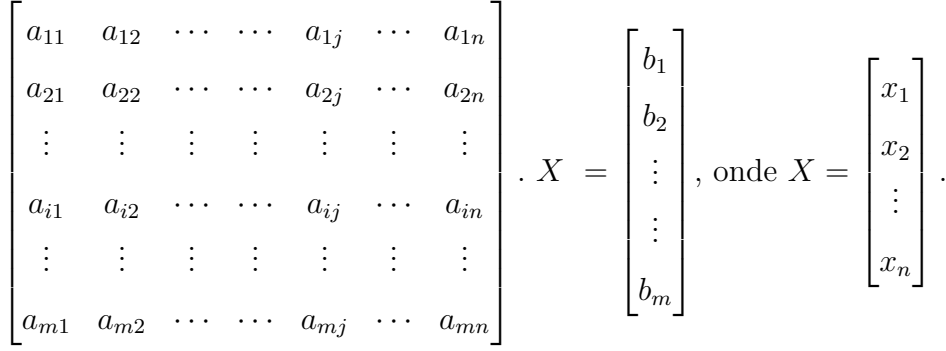

 $\blacksquare$ 

Convém notar que os sistemas possíveis e indeterminados apresentam mais variáveis que equações. E como podemos excluir as equações que podem ser obtidas pelas outras, sem perda de generalidade, podemos supor que a matriz acima de tamanho  $m \times n$  tem posto m, denotaremos tal matriz por A. Assim, A admite uma submatriz quadrada de posto m formada por m vetores coluna, tal submatriz é dita base de  $A$ , em outras palavras, o conjunto de vetores coluna que forma tal submatriz ´e linearmente independente e gera o espaço vetorial das colunas de A. As variáveis relativas a essas colunas são chamadas variáveis básicas. O vetor  $X = (X_B, X_R)$ , em que  $X_B$  é o vetor das variáveis básicas de m componentes e $X_R$ é o vetor das outras  $n - m$  variáveis não básicas é chamado vetor das variáveis do modelo, veja Figura 2.3.

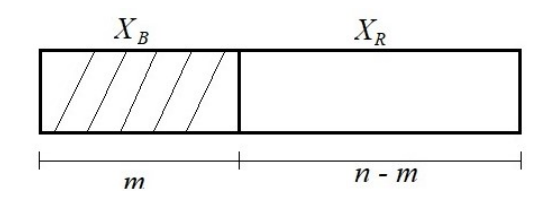

Figura 2.4: Decomposição do vetor de variáveis  $X$ .

A menos de mudança na ordem das variáveis, é possível fracionar a matriz  $A$  em

duas submatrizes: a primeira uma matriz  $m \times m$  chamada de B e a segunda uma matriz  $m \times (n - m)$  chamada de R, conforme Figura 2.5.

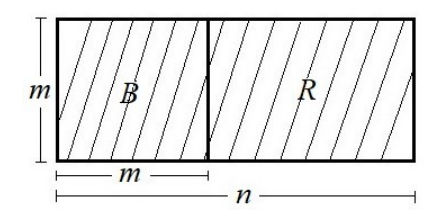

Figura 2.5: Decomposição da matriz A.

A Figura 2.3 mostra o comportamento da divisão do vetor  $X$  em variáveis básicas e variáveis não básicas. Sem perda de generalidade, usou-se o sinal  $\leq$  (menor ou igual), exprimindo de modo geral as equações e inequações do sistema linear. Lembrando que o manuseio das variáveis permite transformar inequações em equações e vice-versa.

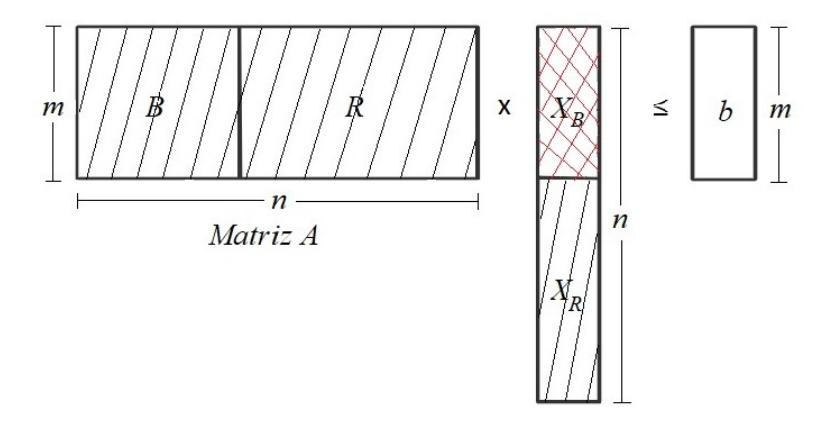

Figura 2.6: Decomposição do PL.

A técnica de divisão proposta na Figura 2.6 permite-nos concluir que: se $B$ é uma base relativa a matriz A, então o vetor X formado por  $X_B = B^{-1}b$  e  $X_R = 0$  é denominado solução básica. Uma solução básica que não possui elementos negativos chama-se solução básica factível.

Para memorizar os conceitos anteriores, considere o sistema de equações:

$$
\begin{cases} 2x_1 + 4x_2 \le 8 \\ 2x_2 \le 2 \end{cases} \implies \begin{cases} 2x_1 + 4x_2 + f_1 = 8 \\ 2x_2 + f_2 = 2 \end{cases}.
$$
  
Para este exemplo, temos  $A = \begin{bmatrix} 2 & 4 & 1 & 0 \\ 0 & 2 & 0 & 1 \end{bmatrix} e b = \begin{bmatrix} 8 \\ 2 \end{bmatrix}, com X_B = (f_1, f_2) e X_R =$ 

 $(x_1, x_2)$ .

**Teorema 2.1.** O conjunto de soluções factíveis  $V$  de um modelo de programação linear definido por  $V = \{X/AX = b, X \geq 0\}$  é um conjunto convexo.

**Prova.** Por hipótese,  $V$  é o conjunto constituído pelos pontos  $X$  tais que

$$
AX = b, \text{ com } X \geqslant 0.
$$

Sejam  $X_1$  e  $X_2$  dois pontos distintos quaisquer pertencentes a V. Veremos que a combinação linear convexa dos pontos tomados também pertence a  $V$ , ou seja,

$$
\begin{cases}\nX = \beta X_1 + (1 - \beta)X_2 \in V \\
0 \le \beta \le 1\n\end{cases}
$$

.

 $\blacksquare$ 

Note que os pontos obtidos simbolizam o segmento que une  $X_1$  e  $X_2$ . De fato, como  $X_1$  e  $X_2$  pertencem a  ${\cal V},$  segue-se que

$$
AX_1 = b \in AX_2 = b, \text{ com } X_1 \geq 0 \in X_2 \geq 0.
$$

Sabendo que  $X = \beta X_1 + (1 - \beta)X_2$  e  $0 \le \beta \le 1$ , temos que

$$
AX = A[\beta X_1 + (1 - \beta)X_2] = \beta AX_1 + (1 - \beta)AX_2 = \beta b + (1 - \beta)b = b(\beta + 1 - \beta) = b.
$$

Portanto, X é solução. Por fim, como  $0 \le \beta \le 1$  e  $X_1 \ge 0, X_2 \ge 0$ , temos que  $X =$  $\beta X_1 + (1 - \beta)X_2 \geq 0$ , isto é, X é factível.

A Figura 2.7 apresenta um conjunto convexo e um conjunto não convexo. Sejam  $X$  e Y pontos distintos. No primeiro caso, a combinação linear convexa dos pontos tomados pertence ao conjunto, já no segundo, ao menos uma combinação não pertence ao conjunto.

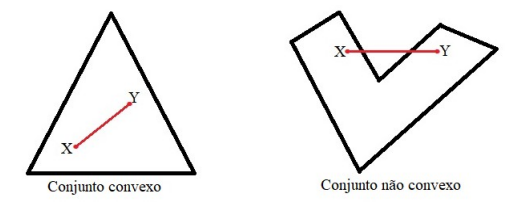

Figura 2.7: Conjunto convexo e não convexo.

**Teorema 2.2.** Toda solução básica factível do sistema  $AX = b$  é um ponto extremo do  $conjunto de soluções factíveis, isto é, um extremo do conjunto  $V$ .$ 

**Prova.** Seja  $V$  o conjunto constituído pelos pontos  $X$ , tais que:

$$
AX = b, \text{ com } X \geqslant 0.
$$

E seja Y uma solução básica factível, podemos supor que as m primeiras são básicas, assim,

$$
\begin{bmatrix} y_1 \\ y_2 \\ \vdots \\ y_m \\ 0 \\ \vdots \\ 0 \end{bmatrix}, \text{ com } y_i \geqslant 0.
$$

Agora, suponha, por absurdo, que  $Y$  não seja um ponto extremo do conjunto convexo  $V$ . Assim, existe uma combinação convexa de  $Y$  de dois pontos distintos de  $V$  e diferentes de  $Y$ . Sejam  $Z \in W$  esses dois pontos, segue-se que:

$$
Y = \beta Z + (1 - \beta)W, \text{ com } 0 < \beta < 1.
$$

Como  $Z \in V$  e  $W \in V$ , temos

$$
AZ = b e AW = b, com W \geq 0 e Z \geq 0.
$$

Note que a relação  $Y = \beta Z + (1 - \beta)W$  escrita em termos das coordenadas, concede as relações:

$$
y_1 = \beta z_1 + (1 - \beta) w_1
$$
  
\n
$$
y_2 = \beta z_2 + (1 - \beta) w_2
$$
  
\n:  
\n
$$
y_m = \beta z_m + (1 - \beta) w_m
$$
  
\n
$$
0 = \beta z_{m+1} + (1 - \beta) w_{m+1}
$$
  
\n:  
\n
$$
0 = \beta z_n + (1 - \beta) w_n.
$$

Como  $0 < \beta < 1,~Z \geqslant 0$ e $W \geqslant 0,$ segue das últimas  $n-m$  relações que  $Z_i = W_i = 0,$ para todo  $i = m + 1, \ldots, n$ . Assim, Z e W são soluções básicas da mesma base do sistema e consequentemente  $Y = Z = W$ , absurdo. Portanto,  $Y$  é extremo do conjunto  $V$ .

Na Figura 2.8, A é um ponto extremo, pois A não pode ser obtido como uma combinação linear convexa de dois pontos distintos de V.

 $\blacksquare$ 

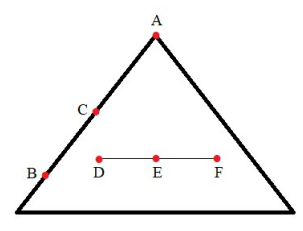

Figura 2.8: Conjunto convexo V .

Agora veremos que existe uma bijeção entre os pontos extremos de  $V$  e as soluções básicas factíveis. De acordo com o Teorema 2.2, toda solução básica factível é um ponto extremo do conjunto de soluções do problema. O Teorema 2.3 conclui a associação.

$$
\boxed{\text{Ponto Extremo}} \Leftrightarrow \boxed{\text{Solução Básica Factível}}
$$

Figura 2.9: Ponto extremo de um  $PPL$  x solução básica factível.

**Teorema 2.3.** Todo ponto extremo  $X$  do conjunto de soluções factíveis de um sistema  $AX = b$  é uma solução básica factível.

**Prova.** No Teorema 2.2, provamos a implicação de volta  $(\Leftarrow)$ . Assim, é preciso provar apenas a implicação de ida ( $\Rightarrow$ ). Seja X um ponto extremo de V. Suponha, por absurdo, que X não seja uma solução básica factível. Seja p a quantidade de componentes positivas de  $X$  e, sem perda de generalidade, suponhamos que essas componentes sejam as  $p$ primeiras.

Considere a *i*-ésima coluna de A formada por  $a_i$ , assim  $x_1a_1 + ... + x_pa_p = b$ . Como X não é solução básica, temos que  $p > m$ . Assim,  $\{a_1, ..., a_p\}$  é um conjunto de vetores coluna linearmente dependente. Logo, existem constantes  $y_1, ..., y_p$ , não todas nulas, tais que  $y_1a_1 + ... + y_pa_p = 0.$ 

Completando com zeros, se necessário, teremos dois vetores  $x$ e $y$ , provenientes de  $x_i^\prime s$ e y ′ i s (respectivamente), tais que

$$
Ax = b e Ay = 0, \text{com } x_i \geq 0 e y_i \neq 0.
$$

Tomando  $\beta$  suficientemente pequeno, obteremos  $(x + \beta y) \in V$  e  $(x - \beta y) \in V$ , com  $(x \pm \beta y) \geqslant 0$ . Como  $X = \frac{1}{2}$ 2  $(x + \beta y) + \frac{1}{2}$ 2  $(x - \beta y)$ , X não é um ponto extremo de V, absurdo. Portanto,  $X$  é uma solução básica factível.

 $\blacksquare$ 

 $\blacksquare$ 

#### Do Teorema 2.3 seguem os corolários:

Corolário 2.1. O conjunto de todas as soluções básicas factíveis é finito e limitado por  $\sqrt{n}$ m  $\setminus$ .

**Prova.** Segue do Teorema 2.3, que todo ponto extremo de  $V$  é uma solução básica factível do sistema  $Ax = b$ , dessa forma, tal ponto está associado a uma matriz base  $B_{m \times m}$  de  $A_{m \times n}$ , onde  $n \geqslant m$ . Como o número máximo de matrizes base de A é  $\binom{n}{m}$ m  $\setminus$ , temos o resultado requerido.

Corolário 2.2. Se existe uma solução factível, então existe uma solução básica factível.

**Prova.** Seja X uma solução factível. Caso X seja ponto extremo, teremos que X é uma solução básica factível (Teorema 2.3), ou seja, existe uma solução básica factível. Caso contrário, existem  $Y \in W$  soluções factíveis tais que

$$
X = \beta Y + \gamma W,
$$

onde  $\beta + \gamma = 1, \, \beta > 0$  e  $\gamma > 0$ . Aplicando o mesmo procedimento em Y e W, e assim por diante, até obtermos que  $X$  pode ser representado pela combinação convexa de seus pontos extremos. Segue do Teorema 2.3, que existe uma solução básica factível.

Por fim, é preciso esclarecer as associações entre os pontos extremos e o valor da função objetivo. Daí, surge a questão: existe garantia do valor ótimo do modelo encontrar-se nos pontos extremos de  $V$ ? O Teorema 2.4 elucida isso.

#### Teorema 2.4.

- 1. Se a função objetivo assume valor ótimo, então pelo menos um dos pontos extremos do conjunto convexo do Teorema 2.1 é uma solução ótima.
- 2. Se a função objetivo assume valor ótimo em mais de um ponto extremo, então qualquer combinação convexa desses pontos extremos fornece o valor ótimo da função objetivo.

#### Prova.

1. Suponha que, a função objetivo  $f(x)$  tem valor máximo M no ponto  $x_0$ , assim  $M = f(x_0) \geqslant f(x), \forall x \in V$ . Agora, sejam  $\bar{x}_1, \bar{x}_2, \bar{x}_3, ..., \bar{x}_p$  os pontos extremos de V. Queremos provar que existe um  $\bar{x}$  tal que  $f(\bar{x}) = M$  e  $\bar{x}$  é ponto extremo.

Suponha que  $x_0$  não seja um ponto extremo de V. Assim,  $x_0$  pode ser obtido pela combinação convexa de seus pontos extremos. Daí,

$$
x_0 = \sum_{i=1}^p \beta_i \bar{x}_i,
$$

com  $\beta_i \geqslant 0$  e  $\sum$ p  $i=1$  $\beta_i = 1$ . Assim,

$$
f(x_0) = f\left(\sum_{i=1}^p \beta_i \bar{x}_i\right) = \beta_1 f(\bar{x}_1) + \dots + \beta_p f(\bar{x}_p).
$$

Defina  $\bar{x}$  como sendo um dos extremos tal que  $\bar{x} = \bar{x}_i$  para algum  $i = 1, 2, 3, ..., p$ . Logo,

$$
\beta_1 f(\bar{x}_1) + \ldots + \beta_p f(\bar{x}_p) \leq (\beta_1 + \ldots + \beta_p) f(\bar{x}) = f(\bar{x}) \implies f(x_0) \leq f(\bar{x}).
$$

Portanto,  $f(\bar{x}) = f(x_0) = M$ . Analogamente, para o caso da função objetivo ter valor mínimo.

2. Para esse item, demonstraremos um resultado mais geral. Sejam  $Y_1$  e  $Y_2$  pontos distintos tais que  $f(Y_1) = f(Y_2)$ . Se Y é uma combinação convexa desses pontos, então  $Y = \beta_1 Y_1 + \beta_2 Y_2$ , onde $\beta_i \geq 0$ e $\beta_1 + \beta_2 = 1$ . Logo,

$$
f(Y) = f(\beta_1 Y_1 + \beta_2 Y_2) = \beta_1 f(Y_1) + \beta_2 f(Y_2) = (\beta_1 + \beta_2) f(Y_1) = f(Y_1).
$$

Assim,  $f(Y) = f(Y_1) = f(Y_2)$ .

 $\blacksquare$ 

Os fatores teóricos que caracterizam o bom funcionamento do método simplex estão, resumidamente, expressos na Figura 2.6. O algoritmo investiga uma lista de soluções básicas factíveis na tentativa de achar o valor ótimo para a função objetivo. Cada base nova é gerada a partir da base anterior, mediante substituição de uma variável básica por uma variável não básica, assegurando que as bases não se repitam e garantindo a convergência em um determinado número de passos.

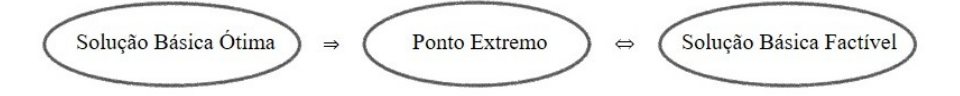

Figura 2.10: Analogia com a solução ótima.

Finalizada a base teoria, iremos descrever o algoritmo e aplicá-lo em dois problemas propostos na Seção 2.3.

## 2.5 O Algoritmo Simplex

Como vimos na Seção 2.4, o método Simplex é uma técnica usada para encontrar a solução ótima de um  $(PPL)$  em um número finito de passos. O Simplex viabiliza um algoritmo ( sequência de instruções bem definidas envolvendo a repetição de operações) no qual, a partir de uma solução trivial (solução básica) percorre os pontos extremos (soluções básicas factíveis) a procura da solução ótima.

Constituem os passos básicos do algoritmo Simplex:

- 1. Identificar uma solução básica factível;
- 2. Verificar se a solução é ótima. Se sim, encerramos o algoritmo. Se não, seguimos para o passo 3;
- 3. Escolher uma variável para entrar na base;
- 4. Escolher uma variável para sair da base;
- 5. Executar operações elementares, ou seja, transformar a nova base numa matriz invertível:
- 6. Voltar ao passo 2.

Para ilustrar o uso do algoritmo Simplex, considere Exemplo 2.4 da Seção 2.3.

Maximizar: 
$$
f(x) = 100X_1 + 80X_2 + 120X_3 + 20X_4
$$
  
Sujeito a:  
 $X_1 + X_2 + X_3 + 4X_4 \le 250$   
 $X_2 + X_3 + 2X_4 \le 600$   
 $3X_1 + 2X_2 + 4X_3 \le 500$   
 $X_1, X_2, X_3, X_4 \in \mathbb{Z}^+$ .

Como todos os  $b_{iS} \geq 0$ , podemos ir para o passo 1.

Passo 1. Reduzir a forma padrão.

Para solucionar um PPL pelo método Simplex inicialmente transpomos o modelo escrito na forma padrão. A transposição é feita mediante a adição de variáveis de folga, transformado, assim, inequações em equações. Nas restrições  $\leq$ , somamos variáveis de folga, caso contrário, subtraímos variáveis de folga. Nesse caso, introduzimos as variáveis de folga $X_{f1},\ X_{f2}$ e $X_{f3},$  obtendo:

Maximizar: 
$$
f(x) = 100X_1 + 80X_2 + 120X_3 + 20X_4 + 0X_{f1} + 0X_{f2} + 0X_{f3}
$$
  
\nSujeito a:  
\n $X_1 + X_2 + X_3 + 4X_4 + X_{f1} = 250$   
\n $X_2 + X_3 + 2X_4 + X_{f2} = 600$   
\n $3X_1 + 2X_2 + 4X_3 + X_{f3} = 500$   
\n $X_1, X_2, X_3, X_4, X_{f1}, X_{f2}, X_{f3} \in \mathbb{Z}^+$ .

Passo 2. Construir a tabela de partida do Simplex.

Neste caso, temos um modelo de maximização que apresenta em todas as restrições o  $sinal \leq$ , sendo assim, a tabela Simplex é a reprodução do modelo na forma padrão, como segue. Nesse exemplo, as variáveis de folga constituem uma base inicial factível que viabiliza a inicialização do algoritmo. O fato da base ser constituída por variáveis de custo nulo, acarreta  $f_j = 0$  e, consequentemente, a expressão  $f_j - C_j$  pode ser reproduzida pontualmente dos custos das variáveis do modelo. É possível converter um modelo de maximização em um modelo de minimização de duas formas: a primeira, multiplicando os custos por (−1), já a segunda, multiplicando a função objetivo f por (−1). Neste cenário, multiplicamos os custos por  $(-1)$ , obtendo  $-C_j$ . Como o valor reproduzido na tabela de minimização deve ser  $-C_j$ , os custos da tabela serão dados por  $-(-C_j) = C_j$ ,

que é equivalente a reprodução dos custos do modelo de maximização.

|          | $X_1$ |    | $X_2 \mid X_3 \mid X_4 \mid$ |                | $X_{f1}$ |    | $X_{f2}$   $X_{f3}$ | $\mathbf b$ |
|----------|-------|----|------------------------------|----------------|----------|----|---------------------|-------------|
| f(x)     | 100   | 80 | 120                          | 20             |          |    |                     |             |
| $X_{f1}$ |       |    |                              |                |          | O  | U                   | 250         |
| $X_{f2}$ |       |    |                              | $\overline{2}$ | u        |    | U                   | 600         |
| $X_{f3}$ | 3     | 2  |                              |                |          | ◀▶ |                     | 500         |

Tabela 2.12: Tabela de partida.

Note que as variáveis de folga constituem uma base canônica, dessa forma, é razoàvel reproduzir na tabela já a base inversa, conforme acima.

Passo 3. Aplicar o Critério de parada.

A Tabela 2.12, mostra que a solução não é ótima, pois temos um problema de maximização e todos os $f_j - C_j > 0$ , ou seja, os custos reduzidos das variáveis não básicas são positivos,  $X_1 = 100, \, X_2 = 80, \, X_3 = 120$  e  $X_4 = 20.$ Logo, a entrada de  $X_1, \, X_2, \, X_3$  e  $X_4$ na base incrementa a função objetivo  $(FO)$ . Dito isso, precisamos definir qual delas mais incrementa a  $FO$ . Como  $X_3$  é a variável que possui maior valor, a entrada de  $X_3$  na base fornece o maior incremento. Assim,  $X_3$  entra na base.

|          | $X_1$ | $X_2$ | $X_3$ | $\mathbb{Z}_4$ | $X_{f1}$ | $X_{f2}$ | $X_{f3}$ | b   |
|----------|-------|-------|-------|----------------|----------|----------|----------|-----|
| f(x)     | 100   | 80    | 120   | 20             | 0        |          |          |     |
| $X_{f1}$ |       |       |       |                |          |          |          | 250 |
| $X_{f2}$ |       |       |       | $\overline{2}$ |          |          | O        | 600 |
| $X_{f3}$ | 3     | 2     |       |                |          |          |          | 500 |

Tabela 2.13: Verificação do critério de parada.

**Passo 4.** Determinação do Pivô (escolha da variável que sai da base).

Como a base tem posto  $m$ , a entrada de  $X_3$  na base exige a saída imediata de uma de suas variáveis. A variável escolhida deve ser aquela que primeiro se anula com o crescimento de  $X_3$ . Ela é definida pelo menor valor positivo de  $b_{ij}/X_{ij}$  ( $b_{ij}$  termos independentes das restrições e  $X_{ij}$  coeficientes da coluna pivô). Nesse caso,  $X_{f3}$ , pois  $500/4 = 125$ .

|                   | $X_1$          | $X_2$          | $X_3$ | $X_4$          | $X_{f1}$       | $X_{f2}$ | $X_{f3}$         | $\mathbf b$ |       |
|-------------------|----------------|----------------|-------|----------------|----------------|----------|------------------|-------------|-------|
| f(x)              | 100            | 80             | 120   | 20             | 0              |          | $\left( \right)$ |             |       |
| $X_{f1}$          |                |                |       | $\overline{4}$ |                | 0        | $\theta$         | 250         | 250/1 |
| $X_{f2}$          | $\overline{0}$ |                |       | $\overline{2}$ | $\overline{0}$ |          | $\overline{0}$   | 600         | 600/1 |
| $\mathbf{A}_{f3}$ | 3              | $\overline{2}$ | 4     | $\overline{0}$ | 0              | $\theta$ |                  | 500         | 500/4 |

Tabela 2.14: Variável que sai da base.

O elemento Pivô corresponde a interseção entre a coluna da variável que entra com a linha da variável que sai, conforme ilustrado na Tabela 2.15.

|          | $X_1$    | $X_2$          | $ X_3 $ | $X_4$            | $X_{f1}$       | $X_{f2}$ | $X_{f3}$       | $\mathbf b$ |       |
|----------|----------|----------------|---------|------------------|----------------|----------|----------------|-------------|-------|
| f(x)     | 100      | 80             | 120     | 20               |                |          | O              |             |       |
| $X_{f1}$ |          |                |         | 4                |                | 0        | $\theta$       | 250         | 250/1 |
| $X_{f2}$ | $\theta$ |                |         | $\overline{2}$   | $\overline{0}$ |          | $\overline{0}$ | 600         | 600/1 |
| $X_{f3}$ | 3        | $\overline{2}$ |         | $\left( \right)$ | 0              | 0        |                | 500         | 500/4 |

Tabela 2.15: Determinação do pivô.

.

Na Tabela 2.15, a coluna  $X_3$  (coluna pivô) deve ser transformada em:  $\sqrt{ }$  0 0 0 1 1  $\overline{\phantom{a}}$ 

Passo 5. Operações relativas a nova base.

Essa fase compreende a atualização das matrizes de cálculo que é feita mediante operações elementares, é o chamado pivoteamento. Na hipótese do uso do algorítimo Simplex Revisado a operação concentra-se na variável que entra na base. Neste cenário, para que o pivô seja 1 é preciso dividir a linha inteira do pivô por 4.

|          | $X_1$ | $X_2$ | $X_3$ | $X_4$          | $X_{f1}$ | $X_{f2}$         | $X_{f3}$      | $\mathbf b$ |
|----------|-------|-------|-------|----------------|----------|------------------|---------------|-------------|
| f(x)     | 100   | 80    | 120   | 20             |          |                  |               |             |
| $X_{f1}$ |       |       |       |                |          | $\theta$         | 0             | 250         |
| $X_{f2}$ |       |       |       | $\overline{2}$ | 0        |                  |               | 600         |
| $X_{f3}$ | 3/4   | 1/2   |       | $\theta$       | 0        | $\boldsymbol{0}$ | $\frac{4}{4}$ | 125         |

Tabela 2.16: Etapa 1. Implementação do pivô.

|          | $X_1$  | $X_2$ | $X_3$                            |                | $X_4 \mid X_{f1} \mid$ | $X_{f2}$                                                                         | $\left\lceil \begin{array}{c} X_{f3} \end{array} \right\rceil$   |          |
|----------|--------|-------|----------------------------------|----------------|------------------------|----------------------------------------------------------------------------------|------------------------------------------------------------------|----------|
| f(x)     | 10     | 20    | $\overline{0}$                   | 20             | $\vert 0 \vert$        | $\begin{array}{c} 0 \end{array}$                                                 | $-30$                                                            | $-15000$ |
| $X_{f1}$ | 1/4    | 1/2   | $\begin{array}{c} 0 \end{array}$ | $\overline{4}$ | $\mathbf{1}$           | $\begin{array}{c} \begin{array}{c} \text{1} \\ \text{1} \end{array} \end{array}$ | $-1/4$                                                           | 125      |
| $X_{f2}$ | $-3/4$ | 1/2   | $0 -$                            | 2 <sup>1</sup> | $\blacksquare$         | $\blacktriangle$                                                                 | $-1/4$                                                           | 475      |
| $X_3$    | 3/4    | 1/2   | $\mathbf{1}$                     | $\overline{0}$ | $\bullet$ 0            |                                                                                  | $\begin{array}{ c c c c c } \hline 0 & 1/4 \ \hline \end{array}$ | 125      |

Tabela 2.17: Etapa 2. Implementação da coluna pivô.

Note que o elemento da linha $X_{f2}$ acima do pivô é 1, para anular esse elemento, fazemos:  $X_{f2} \implies (-1)$ .  $X_3 + X_{f2}$ . Para manter o determinante da base é preciso fazer essa operação com todos os elementos da linha. Por exemplo, ao elemento 1 da coluna  $X_2$ , linha  $X_{f2}$ , soma-se  $(-1)$ .1/2, resultando em 1/2.

Passo 6. Aplicar do critério de parada.

Nesse cenário,  $f_2 - C_2 = f_4 - C_4 = 20 > 0$ . Como os custos reduzidos de  $X_2$  e  $\mathcal{X}_4$ são iguais, a entrada de quaisquer uma dessas variáveis na base, fornece o mesmo incremento na  $FO$ . Sendo assim, escolha  $X_2$  (coluna pivô), a entrada de  $X_2$  na base melhora, consideravelmente, a FO. Nesse caso, para o algoritmo Simplex, o critério de parada não se aplica e a variável entra na base.

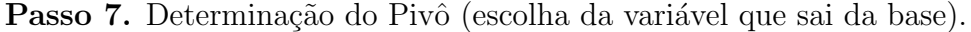

|          | $X_1$  | $X_2$     | $X_3$            | $X_4$            | $X_{f1}$       | $X_{f2}$         | $X_{f3}$ |          |
|----------|--------|-----------|------------------|------------------|----------------|------------------|----------|----------|
| f(x)     | 10     | <b>20</b> |                  | 20               | 0              | 0                | $-30$    | $-15000$ |
| $X_{f1}$ | 1/4    | 1/2       | $\overline{0}$   | 4                |                | $\boldsymbol{0}$ | $-1/4$   | 125      |
| $X_{f2}$ | $-3/4$ | 1/2       | $\boldsymbol{0}$ | $\overline{2}$   | $\overline{0}$ | $\mathbf{1}$     | $-1/4$   | 475      |
| $X_3$    | 3/4    | 1/2       |                  | $\boldsymbol{0}$ | $\overline{0}$ |                  | /4       | 125      |

Tabela 2.18: Determinação do pivô.

Observação: como  $b_{39} = b_{59}$ , o critério usado para escolha de  $X_{f1}$  (linha pivô) foi o fato de  $X_3$  já ter sido escolhida.

Passo 8. Operações de cálculo relativas à nova base.

|          | $X_1$  | $ X_2 $ | $X_3$ | $X_4$          | $X_{f1}$         | $X_{f2}$ | $X_{f3}$     |          |
|----------|--------|---------|-------|----------------|------------------|----------|--------------|----------|
| f(x)     | 10     | 20      |       | 20             | $\left( \right)$ |          | $-30$        | $-15000$ |
| $X_{f1}$ | 1/2    |         | 0     | 8              | $\overline{2}$   |          | $-1/2$       | 250      |
| $X_{f2}$ | $-3/4$ | 1/2     | 0     | $\overline{2}$ | $\theta$         |          | $-1/4$       | 475      |
| $X_3$    | 3/4    | /2      |       | 0              | $\theta$         |          | $^{\prime}4$ | 125      |

Tabela 2.19: Implementação do pivô.

|          | $X_1$ | $X_2$ | $X_3$          | $X_4$  | $X_{f1}$       | $X_{f2}$        | $X_{f3}$ |          |
|----------|-------|-------|----------------|--------|----------------|-----------------|----------|----------|
| f(x)     |       |       |                | $-140$ | $-40$          |                 | $-20$    | $-20000$ |
| $X_2$    | 1/2   |       | $\overline{0}$ | 8      | $\overline{2}$ | $\vert 0 \vert$ | $-1/2$   | -250     |
| $X_{f2}$ |       |       |                |        | $-1$           |                 |          | 350      |
| $X_3$    | 1/2   | U     |                |        |                | $\bigcirc$      | 1/2      |          |

Tabela 2.20: Implementação da coluna pivô.

Passo 9. Aplicar o critério de parada.

Nesse caso, todos os  $f_j - C_j \leq 0$ , ou seja, a inserção de uma variável não básica na base não incrementa a  $FO$ . Dessa forma, dizemos que a solução ótima foi encontrada. O valor ótimo para a função é:  $-f = -20\,000 \implies f = 20\,000, \text{ com } X_1 = 0 \, X_2 = 250,$  $X_3 = 0, X_4 = 0, X_{f1} = 0, X_{f2} = 350$  e  $X_{f3} = 0$ . Algebricamente, tal solução pode ser obtida por eliminação Gaussiana.

Para uma maior fixação do método, vamos determinar a solução ótima do Exemplo 2.1 da Seção 2.3.

 $\blacksquare$ 

Faremos pelo método simplex duas fases.

Minimizar:  $f(x) = 1, 5X_1 + 3X_2$ Sujeito a:  $2X_1 + 50X_2 \ge 11$  $50X_1 + 10X_2 \ge 70$  $X_1, X_2 \geq 0.$ 

Passo 1. Conversão do método de otimização.

Sabemos que minimizar  $f(x)$  é equivalente a maximizar  $-f(x)$ . Daí, segue:

Maximizar: 
$$
-f(x) = -1, 5X_1 - 3X_2.
$$

Passo 2. Reduzir a forma padrão.

Maximizar:  $-f(x) = -1, 5X_1 - 3X_2 + 0X_{f1} + 0X_{f2}$ Sujeito a:  $2X_1 + 50X_2 - X_{f1} = 11$  $50X_1 + 10X_2 - X_{f2} = 70.$  $X_1, X_2, X_{f1}, X_{f2} \geqslant 0.$ 

O modelo acima permiti-nos construir a seguinte tabela:

|         | $X_1$  | $X_2$ | $X_{f1}$ | $X_{f2}$ | $\mathbf b$ |
|---------|--------|-------|----------|----------|-------------|
| $-f(x)$ | $-1,5$ | $-3$  |          |          |             |
|         | 2      | 50    |          |          | 11          |
|         | 50     | 10    |          |          | 70          |

Tabela 2.21: Fase 1.

Sabemos que para ter uma solução básica inicial, na tabela de partida do simplex deve ter uma matriz identidade  $B_{m\times m}$  e a Tabela 2.21 não contém tal matriz. Nesse caso, como o problema possui duas restrições, a identidade deve ser uma matriz de ordem  $2 \times 2$ . Dessa forma, precisamos inserir as variáveis artificiais  $a_1$ e $a_2$ nas restrições do problema.

> Maximizar:  $-f(x)+1$ ,  $5X_1+3X_2+0X_{f1}+0X_{f2}+0a_1+0a_2=0$ Sujeito a:  $2X_1 + 50X_2 - X_{f1} + a_1 = 11$  $50X_1 + 10X_2 - X_{f2} + a_2 = 70$  $X_1, X_2, X_{f1}, X_{f2}, a_1, a_2 \geq 0.$

Feito isso, temos a tabela:

|                | $X_1$ |    | $X_2   X_{f1}   X_{f2}$ | $a_1$ | . $a_2$ | $\mathbf b$ |
|----------------|-------|----|-------------------------|-------|---------|-------------|
| $-f(x)$        | 1,5   | 3  |                         | 0     |         |             |
| $a_1$          | 2     | 50 |                         |       |         |             |
| a <sub>2</sub> | 50    | 10 |                         | O     |         | 70          |

Tabela 2.22: Fase 2.

Note que  $a_1 = 11$ ,  $a_2 = 70$  e  $X_1 = X_2 = X_{f1} = X_{f2} = 0$ . Mas isso não resolve o problema, apenas, cria um artifício para encontrar o primeiro ponto da nossa região factível. Agora, escreva  $a_1$  e  $a_2$  em função de X.

$$
a_1 = 11 - 2X_1 - 50X_2 + X_{f1}
$$

$$
a_2 = 70 - 50X_1 - 10X_2 + X_{f2}
$$

Isto posto, faça  $W = a_1 + a_2$  (função objetivo artificial).

.

.

$$
W = -52X_1 - 60X_2 + X_{f1} + X_{f2} + 81
$$

Como W é uma função de minimização, temos  $(-1) \times W$ . Segue que:

$$
-W = 52X_1 + 60X_2 - X_{f1} - X_{f2} - 81
$$
  

$$
\implies -W - 52X_1 - 60X_2 + X_{f1} + X_{f2} = -81.
$$

Agora, basta incluir W na tabela de partida.

Passo 3. Construir a tabela de partida do Simplex.

A tabela de partida do Simplex é a reprodução do modelo na forma padrão. A primeira linha é formada pelas variáveis de decisão, variáveis de folga, variáveis artificiais e termo independente; a segunda, terceira e quarta linhas pelos coeficientes da função objetivo, equação relativa a primeira restrição, equação relativa a segunda restrição e função objetivo artificial, respectivamente.

|         | $X_1$          | $X_2$ | $X_{f1}$ | $X_{f2}$ | $\boldsymbol{a}_1$ | $\boldsymbol{a}_2$ | b     |
|---------|----------------|-------|----------|----------|--------------------|--------------------|-------|
| $-f(x)$ | 1,5            | 3     | 0        |          | $\theta$           |                    |       |
| $a_1$   | $\overline{2}$ | 50    | -1       | 0        |                    |                    |       |
| $a_2$   | 50             | 10    | 0        |          | O                  |                    | 70    |
| $-w(x)$ | $-52$          | $-60$ |          |          | O                  |                    | $-81$ |

Tabela 2.23: Tabela de partida.

Feito isso, comece a otimização por W. O objetivo é retirar  $a_1$  e  $a_2$  da base, pois com  $a_1$ e  $a_2$ variáveis não básicas teremos  $a_1 = a_2 = 0$ e como  $a_1 + a_2 = W \implies W = 0$ podemos retirar  $a_1, a_2$  e W da tabela de partida concluindo, dessa forma, a primeira fase. No caso de  $W \neq 0$  o problema não tem solução.

Passo 4. Aplicar o Critério de parada.

No exemplo anterior, o estudo dos coeficientes de custo da FO foi importante para definir a variável que entra e a variável que sai da base. Nesse caso, tome a função objetivo artificial, observe se entre as variáveis não básicas  $(X_R)$  existe  $W_j - C_j < 0$ , em caso positivo, tome o maior valor absoluto (coluna pivô) e o menor  $b_{ij}/x_{ij} > 0$  (linha pivô) e aplique o algoritmo. Neste cenário, temos  $X_2$  coluna pivô e  $a_1$  linha pivô.

|         | $X_1$          | $X_2$ | $X_{f1}$ | $X_{f2}$ | $\boldsymbol{a}_1$ | $\boldsymbol{a}_2$ | b   |
|---------|----------------|-------|----------|----------|--------------------|--------------------|-----|
| $-f(x)$ | 1,5            | 3     |          |          | 0                  |                    |     |
| $a_1$   | $\overline{2}$ | 50    |          | 0        |                    |                    |     |
| $a_2$   | 50             | 10    | 0        | $-1$     | 0                  |                    | 70  |
| $-w(x)$ | $-52$          | $-60$ |          |          | 0                  |                    | -81 |

Tabela 2.24: Verificação do critério de parada.

Passo 5. Determinação do Pivô (escolha da variável que sai da base).

|         | $X_1$                       | $ X_2 $ | $X_{f1}$ | $X_{f2}$ | $a_1$          | $\boldsymbol{a}_2$ | b     |
|---------|-----------------------------|---------|----------|----------|----------------|--------------------|-------|
| $-f(x)$ | 1,5                         | 3       |          |          |                |                    |       |
| $ a_1 $ | $\mathcal{D}_{\mathcal{L}}$ | 50      |          | 0        |                |                    | 11    |
| $a_2$   | 50                          | 10      | 0        |          | $\overline{0}$ |                    | 70    |
| $-w(x)$ | $-52$                       | $-60$   |          |          | 0              |                    | $-81$ |

Tabela 2.25: Determinação do pivô.

Passo 6. Operações de cálculo relativas a nova base.

|         | $X_1$ | $X_2$ | $X_{f1}$ | $X_{f2}$       | $a_1$ | $a_2$ |         |
|---------|-------|-------|----------|----------------|-------|-------|---------|
| $-f(x)$ | 1,5   | 3     |          | U              |       |       |         |
| $a_1$   | 1/25  | 1     | $-1/50$  | $\overline{0}$ | 1/50  |       | 11/50   |
| $a_2$   | 50    | 10    |          | $-1$           |       |       | $70 \,$ |
| $-w(x)$ | $-52$ | $-60$ |          |                |       |       | -81     |

Tabela 2.26: Implementação do pivô.

|                | $X_1$    | $X_2$          | $X_{f1}$ | $X_{f2}$       | $a_1$   | $a_2$ |          |
|----------------|----------|----------------|----------|----------------|---------|-------|----------|
| $-f(x)$        | 69/50    | $\Omega$       | 3/50     | 0              | $-3/50$ |       | $-33/50$ |
| $X_2$          | 1/25     |                | $-1/50$  | $\overline{0}$ | 1/50    |       | 11/50    |
| a <sub>2</sub> | 248/5    | $\overline{0}$ | 1/5      | $-1$           | $-1/5$  |       | 339/5    |
| $-w(x)$        | $-248/5$ |                | $-1/5$   |                | 6/5     |       | $-339/5$ |

Tabela 2.27: Implementação da coluna pivô.

Passo 7. Aplicar o critério de parada.

Neste cenário, o cálculo continua, pois entre as $X_R$  existe  $W_j - C_j < 0.$ Passo 8. Determinação do pivô (escolha da variável que sai da base).

|                | $ X_1 $  | $X_2$    | $X_{f1}$ | $X_{f2}$       | $a_1$   | $a_2$ | b        |
|----------------|----------|----------|----------|----------------|---------|-------|----------|
| $-f(x)$        | 69/50    | 0        | 3/50     | 0              | $-3/50$ |       | $-33/50$ |
| $X_2$          | 1/25     |          | $-1/50$  | $\overline{0}$ | 1/50    |       | 11/50    |
| a <sub>2</sub> | 248/5    | $\theta$ | 1/5      | $-1$           | $-1/5$  |       | 339/5    |
| $-w(x)$        | $-248/5$ | 0        | $-1/5$   |                | 6/5     |       | $-339/5$ |

Tabela 2.28: Determinação do pivô.

Passo 9. Operações de cálculo relativas a nova base.

|         | $X_1$    | $X_2$ | $X_{f1}$ | $X_{f2}$ | $a_1$    | $a_2$ | b        |
|---------|----------|-------|----------|----------|----------|-------|----------|
| $-f(x)$ | 69/50    |       | 3/50     | 0        | $-3/50$  |       | $-33/50$ |
| $X_2$   | 1/25     |       | $-1/50$  |          | 1/50     |       | 11/50    |
| $a_2$   |          |       | 1/248    | $-5/248$ | $-1/248$ | 5/248 | 339/248  |
| $-w(x)$ | $-248/5$ |       | $-1/5$   |          | 6/5      |       | $-339/5$ |

Tabela 2.29: Implementação do pivô.

|         | $X_1$ | $X_2$          | $X_{f1}$ | $X_{f2}$ | $a_1$     | a <sub>2</sub> | b           |
|---------|-------|----------------|----------|----------|-----------|----------------|-------------|
| $-f(x)$ |       |                | 27/496   | 69/2480  | $-27/496$ |                | $-1263/496$ |
| $X_2$   |       |                | $-5/248$ | 1/1240   | 5/248     | $-1/1240$      | 41/248      |
| $X_1$   |       | $\overline{0}$ | 1/248    | $-5/248$ | $-1/248$  | 5/248          | 339/248     |
| $-w(x)$ |       |                |          |          | 1/5       |                |             |

Tabela 2.30: Implementação da coluna pivô.

### Passo 10. Aplicar o critério de parada.

Nesse caso, temos  $a_1 = a_2 = W = 0$ e como o problema original é de minimização e todos os  $f_j - C_j \geq 0$ , concluímos que nenhum dos valores contribuem para diminuir a função objetivo. Caso o problema original fosse de maximização o cálculo continuaria. Portanto, a solução ótima foi encontrada  $-f(x) = -1263/496 = 2,546371$ ,  $X_1 = 339/248 = 1,366935$  e  $X_2 = 41/248 = 0,165323$ .

Com o objetivo de testar o algoritmo Simplex, na próxima seção, mostraremos sua implementação computacional.

## 2.6 O Microsoft Excel Solver

Como vimos na Seção 2.5, é possível resolver manualmente problemas simples de Programação Linear, usando o algoritmo Simplex. Agora, apresentaremos um passo a passo da função Solver do Microsoft Excel. Essa ferramenta computacional de fácil acesso e utilização é uma alternativa que pode ser usada na resolução de  $PPL$  de pequeno e médio porte, ou seja, PPL com um número de variáveis e restrições inferior a 100. Quando instalamos os pacotes da Microsoft, a função Solver não é habilitada automaticamente, para habilitá-la, abra o Excel, clique em arquivo + opções + suplementos + ir, marque a opção Solver e clique em ok, pronto, a ferramenta está habilitada.

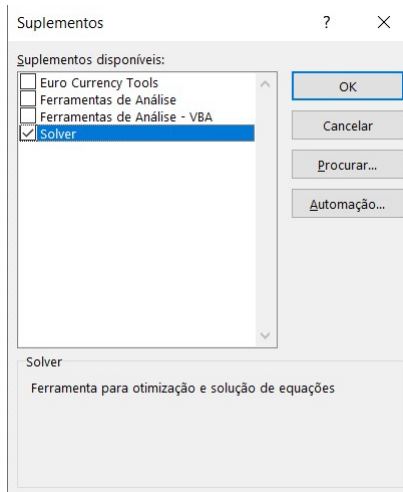

Figura 2.11: Habilitação do solver.

### Resolvendo um PPL com o auxílio da ferramenta solver.

Para resolver um PPL usando o Solver, inicialmente, no Excel, construímos uma planilha. Feito isso, no menu Ferramentas, escolha a opção dados + Solver. Abre-se uma caixa de diálogo, nela especificamos as células que contém a função objetivo  $(FO)$ , variáveis de decisão e restrições, além disso, maque a opção de otimização e escolha o método de solução, conforme Figura 2.12.

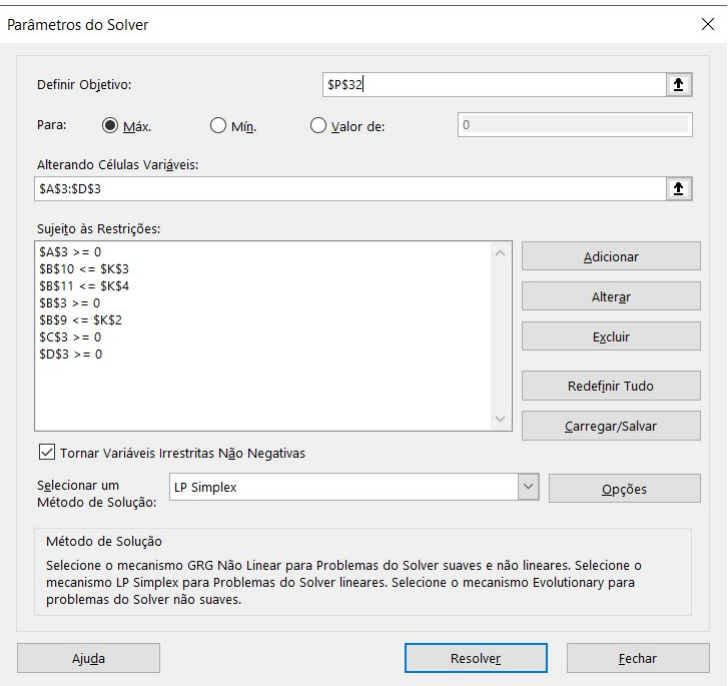

Figura 2.12: Caixa de diálogo do solver.

Para ilustrar, vamos resolver o Exemplo 2.1 da Seção 2.3.

Minimizar:  $f(x) = 1, 5X_1 + 3X_2$ Sujeito a:  $2X_1 + 50X_2 \ge 11$  $50X_1 + 10X_2 \ge 70$  $X_1 \geq 0; X_2 \geq 0.$ 

Passo 1. Construção da planilha. Veja Figura 2.13.

A planilha deve conter os seguintes dados:

1.1 Variáveis, função objetivo e restrições;

1.1.1 Variáveis: Defina uma família de células para inserir os valores iniciais das variáveis, inicie com o valor 0. Após a resolução, nas células definidas, aparecerá o valor de cada variável do PPL. Neste caso, os valores de  $X_1$  e  $X_2$  aparecerão nas células A3 e B3, respectivamente.

1.1.2 Função objetivo  $(FO)$ : Defina uma célula para inserir a FO. A princípio, a célula definida apresenta uma fórmula cujos os coeficientes das variáveis de decisão são nulos. Neste exemplo, a célula B11 contém a fórmula =  $E4 \times A3 + F4 \times B3$ .

**1.1.3** Restrições: Defina uma família de células para inserir a fórmula de cada restrição. Nesse caso, as células B7 e B8 contém as fórmulas =  $E2*A3+F2*B3$  e =  $E3*A3+F3*B3$ , respectivamente.

1.2 Fórmulas e dados;

1.3 Informações adicionais (parâmetros) ao Solver.

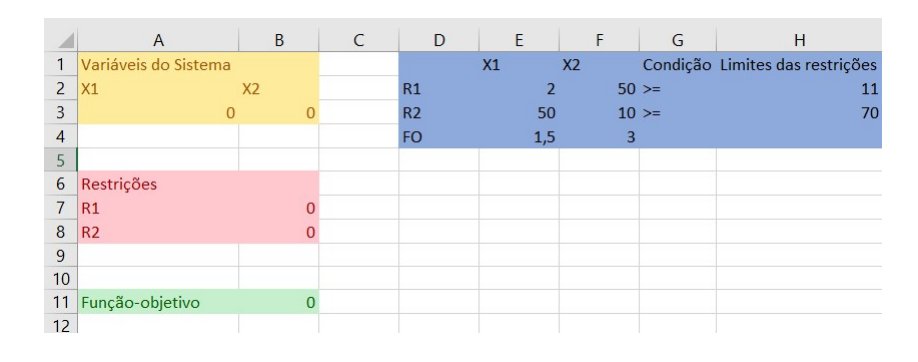

Figura 2.13: Modelo do problema.

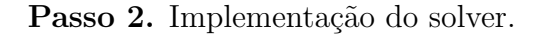

Com o Microsoft Excel aberto, vá na barra de ferramentas e clique na opção dados  $+$  solver, na caixa de diálogo insira as células da planilha que contém função-objetivo, variáveis de decisão e restrições, marque a opção de otimização (maximização ou minimização), selecione o método de resolução  $LP Simplex$ e clique em resolver. Feito isso, aparecerá na planilha, em particular, nas células que foram definidas as variáveis de decisão, restrições e função objetivo a solução do PPL, veja Figura 2.14.

|                | $\overline{A}$       | B              | C | D              | E                        | F              | G        | H                               |
|----------------|----------------------|----------------|---|----------------|--------------------------|----------------|----------|---------------------------------|
|                | Variáveis do Sistema |                |   |                | X1                       | X <sub>2</sub> |          | Condição Limites das restrições |
| 2              | X1                   | X <sub>2</sub> |   | R1             | $\overline{\phantom{a}}$ |                | $50 > =$ | 11                              |
| 3              | 1,366935484 0,165323 |                |   | R <sub>2</sub> | 50                       |                | $10 > =$ | 7 <sub>C</sub>                  |
| $\overline{4}$ |                      |                |   | <b>FO</b>      | 1,5                      | 3              |          |                                 |
| 5              |                      |                |   |                |                          |                |          |                                 |
| 6              | Restrições           |                |   |                |                          |                |          |                                 |
| 7              | R1                   | 11             |   |                |                          |                |          |                                 |
| 8              | R <sub>2</sub>       | 70             |   |                |                          |                |          |                                 |
| 9              |                      |                |   |                |                          |                |          |                                 |
| 10             |                      |                |   |                |                          |                |          |                                 |
| 11             | Função-objetivo      | 2,546371       |   |                |                          |                |          |                                 |
| 12             |                      |                |   |                |                          |                |          |                                 |

Figura 2.14: Resolução do problema.

## Passo 3. Solicitar os relatórios.

O Solver apresenta três relatórios que permitem ampliar a compreensão dos resultados. Para visualizá-los, selecione, na caixa de diálogo, a opção de relatório: repostas, sensibilidade ou limites e clique em ok, veja Figura 2.15.

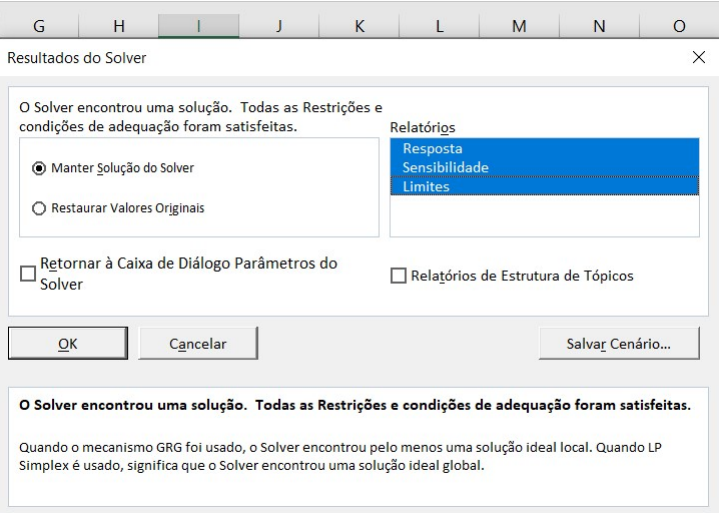

Figura 2.15: Obtenção dos relatórios.

3.1 Relatório de respostas: além do tempo da solução e do número de interações este

relatório fornece informações sobre a solução ótima (células ajustáveis) e o valor ótimo da função-objetivo (células de destino). Neste caso,  $X_1 = 1,366935$  e  $X_2 = 0,165323$ são variáveis contínuas, com  $FO = 2,546371$ . As restrições, fornecem informações sobre a distância que, na solução ótima, estamos do limite da restrição. Nesse caso, o termo associação, visualizado no campo status indica que as duas restrições foram atingidas, dessa forma, a folga (*margem de atraso*) é nula. Nos casos em que o status indicar o termo não-associação, significa que existe uma folga, logo a solução ótima não se encontra sobre esta restrição, isto é, o limite dessa restrição não foi atingido, isso nos dá uma ideia do quanto poderíamos avançar caso nenhuma restrição fosse atingida. Nas restrições  $\geq$  (*maior ou igual*), o valor da célula mais o valor da folga é igual ao valor da restrição. Caso contrário, o valor da célula menos o valor da folga é igual ao valor da restrição. Para este exemplo, temos  $11 - 0 = 11$  e  $70 - 0 = 70$ , veja Figura 2.16.

|                | B<br>$\overline{A}$ |                | $\mathsf{C}$                                                                          | $\mathsf{D}$          | E                    | F              | G                                                                                                    | H |  |
|----------------|---------------------|----------------|---------------------------------------------------------------------------------------|-----------------------|----------------------|----------------|----------------------------------------------------------------------------------------------------|---|--|
| $\overline{1}$ |                     |                | Microsoft Excel 16.0 Relatório de Respostas                                           |                       |                      |                |                                                                                                    |   |  |
| 2              |                     |                | Planilha: [Pasta3]Planilha1                                                           |                       |                      |                |                                                                                                    |   |  |
| 3              |                     |                | Relatório Criado: 15/02/2023 18:48:27                                                 |                       |                      |                |                                                                                                    |   |  |
| 4              |                     |                |                                                                                       |                       |                      |                | Resultado: O Solver encontrou uma solução. Todas as Restrições e condições de adequação foram satisfeitas.             |   |  |
| 5              |                     |                | Mecanismo do Solver                                                                   |                       |                      |                |                                                                                                    |   |  |
| 6              |                     |                | Mecanismo: LP Simplex                                                                 |                       |                      |                |                                                                                                    |   |  |
| $\overline{7}$ |                     |                | Tempo da Solução: 0,032 Segundos.                                                     |                       |                      |                |                                                                                                    |   |  |
| 8              |                     |                | Iterações: 2 Subproblemas: 0                                                          |                       |                      |                |                                                                                                    |   |  |
| 9              |                     |                | Opções do Solver                                                                      |                       |                      |                |                                                                                                    |   |  |
| 10             |                     |                | Tempo Máx. Ilimitado, Iterações Ilimitado, Precision 0,000001, Usar Escala Automática |                       |                      |                |                                                                                                    |   |  |
| 11             |                     |                |                                                                                       |                       |                      |                | Subproblemas Máx. Ilimitado, Soluç. Máx. Núm. Inteiro Ilimitado, Tolerância de Número Inteiro 1%, Assumir Não Negativo |   |  |
| 12             |                     |                |                                                                                       |                       |                      |                |                                                                                                    |   |  |
| 13             |                     |                |                                                                                       |                       |                      |                |                                                                                                    |   |  |
| 14             |                     |                | Célula do Objetivo (Mín.)                                                             |                       |                      |                |                                                                                                    |   |  |
| 15             | Célula              |                | <b>Nome</b>                                                                           | <b>Valor Original</b> | <b>Valor Final</b>   |                |                                                                                                    |   |  |
| 16             |                     |                | \$B\$11 Função-objetivo X2                                                            |                       | 0 2,546370968        |                |                                                                                                    |   |  |
| 17             |                     |                |                                                                                       |                       |                      |                |                                                                                                    |   |  |
| 18             |                     |                |                                                                                       |                       |                      |                |                                                                                                    |   |  |
| 19             | Células Variáveis   |                |                                                                                       |                       |                      |                |                                                                                                    |   |  |
| 20             | Célula              |                | <b>Nome</b>                                                                           | <b>Valor Original</b> | <b>Valor Final</b>   | Número Inteiro |                                                                                                    |   |  |
| 21             | \$A\$3              | X1             |                                                                                       |                       | 1,366935484 Conting. |                |                                                                                                    |   |  |
| 22             | <b>\$B\$3</b>       | X <sub>2</sub> |                                                                                       | $\bf{0}$              | 0,165322581 Conting. |                |                                                                                                    |   |  |
| 23             |                     |                |                                                                                       |                       |                      |                |                                                                                                    |   |  |
| 24             |                     |                |                                                                                       |                       |                      |                |                                                                                                    |   |  |
| 25             | Restrições          |                |                                                                                       |                       |                      |                |                                                                                                    |   |  |
| 26             | Célula              |                | <b>Nome</b>                                                                           | Valor da Célula       | Fórmula              | <b>Status</b>  | Margem de Atraso                                                                                                    |   |  |
| 27             | <b>\$B\$7</b>       |                | <b>R1 X2</b>                                                                          |                       | $11$ $$B$7>=$H$2$    | Associação     | $\Omega$                                                                                                    |   |  |
| 28             | <b>\$B\$8</b>       |                | <b>R2 X2</b>                                                                          |                       | 70 \$B\$8>=\$H\$3    | Associação     | $\Omega$                                                                                                    |   |  |
| 29             | SAS3                | X1             |                                                                                       | 1,366935484 \$A\$3>=0 |                      | Não-associação | 1,366935484                                                                                                    |   |  |
| 30             | <b>\$B\$3</b>       | X <sub>2</sub> |                                                                                       | 0,165322581 \$B\$3>=0 |                      | Não-associação | 0,165322581                                                                                                    |   |  |

Figura 2.16: Relatório de respostas.

**3.2** Relatório de sensibilidade: analisa a solução ótima, ou seja, como é possível variar as constantes do problema (coeficientes da função-objetivo) e os  $b_i s$  (constantes da i-ésima restrição) sem alterar de forma significativa a solução ótima. Na primeira parte (células

variáveis), analisamos os coeficientes da função objetivo, o quanto é permitido aumentar ou reduzir de modo a manter o valor final das variáveis de decisão da solução ótima. Nesse caso, tomando como exemplo a variável  $X1$ , o coeficiente pode variar entre  $1, 5 + 13, 5$  e 1, 5−1, 38. É importante notar que variação de um coeficiente da função objetivo altera o seu valor, mesmo mantendo o valor das variáveis. Porém, o que está sendo analisado aqui é como podemos variar a inclinação da reta ou do plano que representa a função objetivo sem que a solução ótima pule para outro vértice.

Na segunda parte, analisamos os  $b_i s$  das restrições. Ao modificar um deles, estamos variando uma restrição e por conseguinte a região factível do problema. Isto posto, é possível que a solução ótima pule de um vértice para outro. Os valores apresentados nas colunas **permitido aumentar** e **permitido reduzir** são os valores que podem ser somados ou subtraídos aos  $b_i s$  sem que a solução ótima mude de vértice. E ainda, se essa restrição contiver o vértice ótimo, mesmo mantendo-se no vértice, o valor ótimo da função-objetivo se altera. Entretanto, a região factível se mantém, pois estamos falando da alteração de uma solução com a mesma estrutura. Neste exemplo, tomando a restrição R1 podemos variar  $b_i$  em no máximo 339 e no mínimo 8, 2 sem que a solução ótima mude de vértice, veja Figura 2.17.

|                | <sub>B</sub><br>A | C                 | D                                               | F            | F                           | G                   | H       |
|----------------|-------------------|-------------------|-------------------------------------------------|--------------|-----------------------------|---------------------|---------|
| 1              |                   |                   | Microsoft Excel 16.0 Relatório de Sensibilidade |              |                             |                     |         |
| $\overline{2}$ |                   |                   | Planilha: [Pasta3]Planilha1                     |              |                             |                     |         |
| 3              |                   |                   | Relatório Criado: 15/02/2023 18:48:27           |              |                             |                     |         |
| $\overline{4}$ |                   |                   |                                                 |              |                             |                     |         |
| 5              |                   |                   |                                                 |              |                             |                     |         |
| 6              |                   | Células Variáveis |                                                 |              |                             |                     |         |
| $\overline{7}$ |                   |                   | Final                                           | Reduzido     | <b>Objetivo</b>             | Permitido Permitido |         |
|                |                   |                   |                                                 |              |                             |                     |         |
| 8              |                   | Célula Nome       | Valor                                           | Custo        | <b>Coeficiente Aumentar</b> |                     | Reduzir |
| 9              | SAS <sub>3</sub>  | X1                | 1,366935484                                     | $\bf{0}$     | 1,5                         | 13,5                | 1,38    |
| 10             | SBS3              | X <sub>2</sub>    | 0.165322581                                     | $\mathbf{0}$ | 3                           | 34.5                | 2,7     |
| 11             |                   |                   |                                                 |              |                             |                     |         |
| 12             | Restrições        |                   |                                                 |              |                             |                     |         |
| 13             |                   |                   | Final                                           | Sombra       | Restrição                   | Permitido Permitido |         |
| 14             |                   | Célula Nome       | Valor                                           | Preco        | Lateral R.H. Aumentar       |                     | Reduzir |
| 15             | <b>SBS7</b>       | <b>R1 X2</b>      | 11                                              | 0,054435484  | 11                          | 339                 | 8,2     |

Figura 2.17: Relatório de sensibilidade.

**3.3** Relatório de limites: análise dos limites das variáveis. Nesse caso, temos  $X1 = 1,37$ e  $X2 = 0, 17, \text{ com } FO = 2, 55, \text{ veja Figura } 2.18.$ 

|                | A | B                | $\mathsf{C}$                              | D     | F | F               | G                | H |                 | J                |
|----------------|---|------------------|-------------------------------------------|-------|---|-----------------|------------------|---|-----------------|------------------|
| $\mathbf{1}$   |   |                  | Microsoft Excel 16.0 Relatório de Limites |       |   |                 |                  |   |                 |                  |
| $\overline{2}$ |   |                  | Planilha: [Pasta3]Planilha1               |       |   |                 |                  |   |                 |                  |
| 3              |   |                  | Relatório Criado: 15/02/2023 18:48:27     |       |   |                 |                  |   |                 |                  |
| $\overline{4}$ |   |                  |                                           |       |   |                 |                  |   |                 |                  |
| 5              |   |                  |                                           |       |   |                 |                  |   |                 |                  |
| 6              |   |                  | Objetivo                                  |       |   |                 |                  |   |                 |                  |
| $\overline{7}$ |   | Célula           | <b>Nome</b>                               | Valor |   |                 |                  |   |                 |                  |
| 8              |   |                  | \$B\$11 Funcão-c 2,55                     |       |   |                 |                  |   |                 |                  |
| 9              |   |                  |                                           |       |   |                 |                  |   |                 |                  |
| 10             |   |                  |                                           |       |   |                 |                  |   |                 |                  |
| 11             |   |                  | <b>Variável</b>                           |       |   | <b>Inferior</b> | <b>Objetivo</b>  |   | <b>Superior</b> | <b>Objetivo</b>  |
| 12             |   | Célula           | <b>Nome</b>                               | Valor |   | Limite          | <b>Resultado</b> |   | Limite          | <b>Resultado</b> |
| 13             |   | SAS <sub>3</sub> | X <sub>1</sub>                            | 1,37  |   | 1.3669          | 2,546371         |   | #N/D            | #N/D             |
| 14             |   | SBS3             | X <sub>2</sub>                            | 0,17  |   | 0.1653          | 2.546371         |   | #N/D            | #N/D             |

Figura 2.18: Relatório de limites.

No próximo capítulo, usaremos essa ferramenta para otimizar (minimizar) os gastos com a alimentação escolar do município de Fátima-BA.

# Capítulo 3

# O Problema da Dieta

De agora em diante, apresentaremos o problema da dieta seguido de 3 (três) seções: fundamentos históricos, o programa nacional de alimentação escolar  $(PNAE)$  e o problema da dieta e a alimentação escolar.

# 3.1 Fundamentos Históricos

Em plena Segunda Guerra Mundial, nos Estados Unidos da América (EUA), George Stigler lançou um problema que entusiasmou os matemáticos da época. O problema tinha a seguinte redação (Stigler, 1945): para um homem mediano de aproximadamente 70 kg, que quantidade dentre 77 alimentos deveriam ser consumidos diariamente, de modo a atender as necessidades m´ınimas de nutrientes exigidas pelo Conselho Nacional de pesquisa dos  $EUA$  e com menor custo possível. Este problema ficou conhecido como o problema da dieta.

Como o problema foi proposto em 1945, George Dantzig até então não havia apresentado o método simplex, sendo assim, coube Stigler resolvê-lo manualmente. Com um método heurístico ele investigou aproximadamente 510 possibilidades de combinações de diferentes alimentos, concluindo que o valor total da dieta custaria  $U S$ \$ 39, 93 dólares por ano e esta seria composta por figado de porco, farinha de trigo e repolho. A inexistência de um m´etodo preciso e eficaz impediu que o valor encontrado por Stigler fosse considerado o valor mínimo.

Proposto em 1947, o método simplex precisava de um bom problema para ser testado, para este fim, foi escolhido o problema da dieta de Stigler. Neste mesmo ano, Jack Landerman, decidiu resolver o problema de Stigler usando o método simplex. Com uma equipe formada por 9 pessoas, usando calculadoras manuais, Landerman concluiu que o valor mínimo da dieta era US\$ 39,69 dólares por ano, um valor próximo do valor encontrado por Stigler. É claro que Stigler e Landerman não estavam preocupados em garantir fatores como gosto, aparência e outros. Ambos, consideraram apenas aspectos matemáticos e econômicos.

Do ponto de vista histórico, é relevante notar que este tema foi abordado inicialmente por Wassily Leontieff em 1936, ele criou um modelo formado por uma família de equações lineares e este é o primeiro registro das técnicas usadas na programação linear. Namem e Bornstein (2004) Passeando pela literatura do Século  $XX$ , George Bernard Dantzig narra que utilizou o problema da dieta para a redução da sua própria massa, utilizando um computador ele chegou a resultados surpreendentes como por exemplo, a recomendação de uma refeição incluindo 500 galões de vinagre. Diante disso, mostrou-se necessária a imposição de limites máximos as variáveis do modelo, assim, surgiram as restrições.

Ao longo do tempo, muitos pesquisadores referenciaram o problema da dieta, inserindo novos alimentos e novos critérios nutricionais. Na década de 60 Victor E. Smith, trouxe a tona modelos exclusivamente nutricionais, porém, com as mesmas finalidades do problema original. Como o modelo de Stigler e de muitos outros pesquisadores n˜ao leva em conta a palatabilidade, o desafio era criar dietas palatáveis a custo mínimo. Recentemente, mais precisamente em 2001, Garille e Gass objetivando um maior refinamento relativo a palatabilidade atualizaram o problema da dieta com novos alimentos, preço e obtiveram outros valores otimizados.

De modo geral, o problema da dieta não se aplica apenas a humanos, ele se adapta, naturalmente, a produção de rações para animais. Namem e Bornstein (2004) Em 1980, John J. Glen escreveu um artigo sobre a produção de ração para o gado, inicialmente usando programação linear ele identificou de forma fragmentada o custo da ração dada a quantidade de energia presente na ração, posteriormente, determinou o custo mínimo usando cálculo diferencial. Nas fazendas, a produção de ração passa a ter relevância, pois fatores como colheita, transporte, construção de armazéns e outros influenciam no retorno financeiro. Além disso, a formulação de fertilizantes se fundamenta no problema da dieta.

Diante dessas evidências, é perceptível a relevância do problema da dieta de Stigler para evolução da Programação Linear. Em particular, analisando o Programa Nacional de Alimentação Escolar  $(PNAE)$  é possível criar modelos de otimização que garantam a melhoria da alimentação escolar dos estudantes brasileiros. É claro que criar um cardápio nacional, a custo mínimo, que atenda todas as exigências do  $PNAE$ , é impossível, pois ´e preciso considerar a palatabilidade regional e a oferta de alimentos provenientes da agricultura familiar. No entanto, é possível elaborar cardápios regionais ou locais.

Nessa perspectiva, apresentaremos na próxima seção, o  $PNAE$ , o cardápio proposto pela Secretaria Municipal de Educação do município de Fátima-BA, região territorial Semiárido Nordeste  $II$  e faremos uma análise se o cardápio está em consonância com as orientações do  $PNAE$ .

# 3.2 O Programa Nacional de Alimentação Escolar  $(PNAE)$

O Programa Nacional de Alimentação Escolar (PNAE) tem sua origem na década de 40, na época o Instituto de Nutrição apresentou ao governo federal uma proposta para ofertar alimentação escolar. Na ocasião, por falta de aporte financeiro a proposta não seguiu a diante. Mas na década de 50, a elaboração de um extenso Plano Nacional de Alimentação e Nutrição proporcionou a criação do Programa de Alimentação Escolar custeado, inicialmente, pelo Fundo Internacional de Socorro a Infância, hoje Unicef.

Em 1955, a assinatura do Decreto n<sup>o</sup> 37.106 instituiu a Campanha de Merenda Escolar  $(CME)$ , o decreto passou por reedições e em 1979 a então  $CME$  passou a se chamar PNAE. Mas somente em 1988, com a promulgação da Constituição Federal, o direito a alimentação escolar de todos os estudantes do ensino fundamental foi instituído sendo os governos federal, estaduais e municipais responsáveis pelas ações do  $PNAE$ . Até 1993 a execução do  $PNAE$  era centralizada, ou seja, o órgão executor planejava os cardápios e tomava outras providências. No ano seguinte, a Lei 8.913 de  $12/07/94$  descentraliza os recursos do programa passando aos estados, distrito federal e municípios a competência do gerenciamento.

O repasse direto aos municípios e secretarias de educação foi instituído com a Medida Provisória (MP) nº 1.784 de 14/12/1998, esta assegurou a transferência automática dos recursos consolidando, dessa forma, a descentralização. Nessa época, o valor diário por aluno era R\$ 0,13. Atualmente, o valor em média, incluindo todas as modalidades de ensino é de R\$ 0,81. A Figura 3.1 apresenta um breve histórico dos repasses do  $PNAE$ transferidos pelo  $\overline{FNDE}$  nos últimos 13 anos.

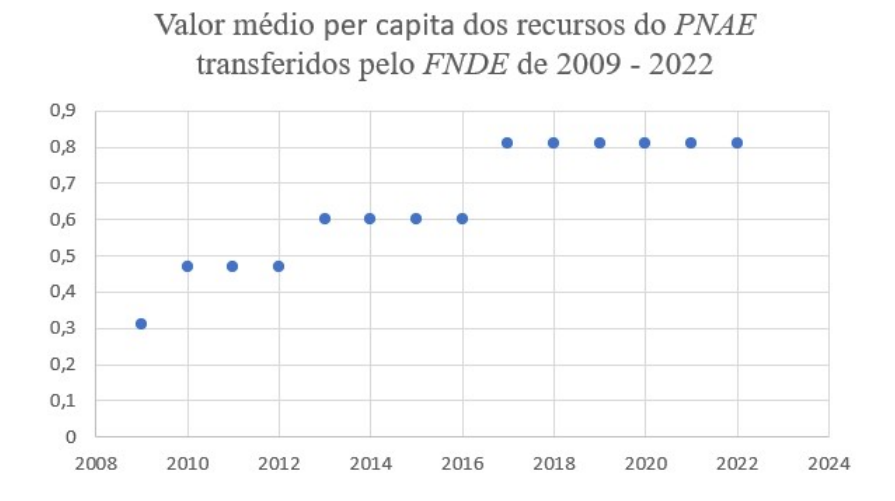

Figura 3.1: Fonte: Elaborado com base em dados da Associação Nacional de Pesquisa em Financiamento da Educação -  $FINEDUCA$ . Disponível em: https://alimentacaoescolar.org.br/media/notastecnicas/documentos.

A reedição da  $(MP)$  n<sup>o</sup> 1.784 de 14/12/1998, proporcionou ao  $PNAE$  avanços significativos, tais como: a criação do Conselho de Alimentação escolar  $(CAE)$  e a obrigatoriedade de aplicar, no mínimo,  $70\%$  dos recursos federais em produtos que respeitem os hábitos alimentares e a vocação agrícola de cada região.

Em 2006, a exigência de um responsável técnico (nutricionista) para execução do programa, talvez, tenha sido a maior conquista, pois a chegada desse profissional trouxe mais qualidade ao  $PNAE$  ajudando quanto a consecução do seu objetivo. A sanção da lei 11.947 de  $16/06/2009$  garantiu a inclusão de todos os alunos da educação básica no programa e assegurou que, no mínimo,  $30\%$  dos recursos transferidos pelo  $FNDE$ para o PNAE sejam aplicados na obtenção de produtos oriundos da agricultura familiar, priorizando assentamentos da reforma agrária, as comunidades tradicionais indígenas e as comunidades quilombolas (FNDE, 2009). Dessa forma, além de considerar todas as exigências nutricionais, a elaboração do cardápio deve está em consonância com a legislação que regulamenta a aquisição dos produtos.

A elaboração do cardápio é de competência do nutricionista, cabe a ele observar a composição nutricional, a legislação e garantir o que está posto. No município de Fátima-BA, o cardápio proposto para a quarta semana de novembro de 2022, na modalidade

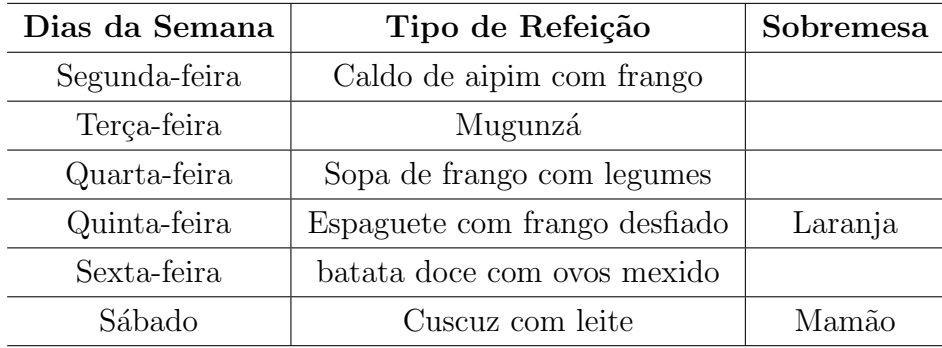

ensino fundamental  $I \in II$  regular, é o que segue.

Tabela 3.1: Cardápio do município de Fátima-BA 1 porção/aluno, novembro de 2022.

|       | Calorias (kcal)   Carboidratos (CHO)   Proteínas (PTN)   Lipídios (LPD) |                        |                      |
|-------|-------------------------------------------------------------------------|------------------------|----------------------|
| 300,5 | 44 g $(58\%)$                                                           | $12 \text{ g } (15\%)$ | $9 \text{ g} (27\%)$ |

Tabela 3.2: Composição dos macronutrientes em média semanal.

O município não dispõe de cardápio específico para os alunos portadores de doenças crônicas tais como: anemia ferropriva e diabetes mellitus, no primeiro caso, não foi relatado alunos com tal comorbidade, já no último as orientações são observadas em receitas médicas que indicam a inclusão de adoçante, arroz integral, macarrão integral e biscoito integral no lugar dos alimentos convencionais. Os demais alimentos e macronutrientes s˜ao comuns aos das Tabelas 3.1 e 3.2, respectivamente. Assim, baseado no card´apio ora exposto e em informações passadas pela nutricionista, o município está em desacordo com a Lei  $n^{0}$  12. 982, de  $28/05/2014$  que altera a Lei  $n^{0}$  11. 947, de  $16/06/2009$  e determina a elaboração de cardápio especial para os alunos que precisam de atenção nutricional individualizada em caráter de estado ou de condição de saúde específica (Câmara dos Deputados - BRASIL, 2014).

A resolução do Conselho Federal de Nutrição  $(CFN)$  n° 358/2005 discorre sobre as competências do nutricionista no âmbito do  $PNAE$  e, em seu Art. 1<sup>°</sup>, referencia a elaboração do cardápio. O cardápio deve discriminar os alimentos, modo de preparo, quantitativo per capita, para carboidratos, proteínas, gorduras, vitamina A, ferro, cálcio e calorias totais suficientes para atender as necessidades nutricionais do indivíduo (CFN, 2005).

A alimentação escolar dos alunos da educação básica matriculados nas redes municipal,

estadual e federal deve conter, no mínimo,  $20\%$  (percentual para 1 refeição diária) das necessidades nutricionais diárias. Assim, cabe ao nutricionista ajustar o cardápio de acordo com a faixa etária, com no mínimo, três porções de frutas e hortaliças por semana  $(200g/aluno)$ , no máximo 10% da energia total oriunda de açucares adicionados, 15% a  $30\%$  da energia total advinda de fontes de gorduras totais, com no máximo  $10\%$  de gordura saturada e  $1\%$  de gordura trans e no máximo  $1g$  de sal (FNDE - BRASIL, 2013).

Considerando as orientações do  $PNAE$  e do  $CFN$ , verificamos que o presente cardápio atende parcialmente o que está posto, mas apresenta algumas fragilidades tais como: expõe o tipo de refeição sem discriminar, integralmente, os alimentos envolvidos e o modo de preparo, além disso, não apresenta as quantidades per capita de micronutrientes cálcio, ferro e vitamina A. E ainda, não é possível visualizar as três porções de frutas e hortaliças. Com relação aos alimentos provenientes da agricultura familiar, é possível identificar a presença de muitos deles, sendo estes adquiridos no município ou na região cumprindo, dessa forma, a legislação.

## 3.3 O problema da Dieta e a Alimentação Escolar

A resolução - RDC  $N^{\Omega}$  360, de 23/12/2003 em seu Art. 2<sup>0</sup> determina que na rotulagem de alimentos embalados é preciso declarar os seguintes nutrientes: proteínas, carboidratos, gorduras totais (lipídios) e entre outros (ANVISA - BRASIL, 2003). O anexo  $\bf{A}$  dessa resolução define uma dieta diária de 2000 kcal para uma pessoa com pouca atividade física, altura média, no caso de homens e atividade moderada, no caso de mulheres. Para essa dieta os valores de referência de nutrientes são: proteínas 75 g, carboidratos 300 g, lipídios 55 g, gorduras saturadas 22 g e sódio 2400 mg.

A merenda escolar é um complemento da alimentação diária, nesse sentido, é importante destacar que essa complementação deve levar em conta alguns fatores, tais como: faixa etária e o número de refeições oferecidas durante o período em que o aluno está na escola. Por exemplo, se a escola oferece apenas 1 (uma) refeição a merenda deve conter, no mínimo,  $20\%$  dos valores nutricionais da alimentação diária. Nesse caso, 15 g de proteínas, 60 g de carboidratos e 11g de lipídios, com uma composição nutricional de, no mínimo,  $400$  kcal de energia.

A modelagem a seguir é baseada no cardápio exposto na Seção 3.2. As informações

nutricionais e os preços foram obtidos nos sites http://www.tabelanutricional.com.br e http://busca.deliveryextra.com.br, ambos acessados em 15 de março de 2023. O objetivo do problema de programação linear (PPL) que vamos estudar é minimizar o custo da merenda escolar diária (1 refeição) de um indivíduo cujas as características foram apresentadas, para isso tomemos como referência os principais alimentos da Tabela 3.1 da Seção 3.2.

Na Tabela 3.3 identificamos a quantidade (em porção de 100  $g$ ) que cada alimento pode fornecer de proteína, carboidrato, lipídio e energia. Além disso, observamos a quantidade mínima diária de nutrientes segundo a resolução  $N^{\circ}$  360 de 23/12/2003 e o preço em reais. Considere que os macronutrientes são expressos em  $grama(g)$  e a energia em quilocaloria  $(kcal)$ .

| <b>Alimentos</b>  | Proteína | Carboidrato | lipídio        | Energia | Preço em $R$$ |
|-------------------|----------|-------------|----------------|---------|---------------|
| Frango            | 25       | $\theta$    | 7,1            | 170,4   | 2,33          |
| Mandioca          | 0,6      | 30,1        | 0,3            | 125,4   | 1,07          |
| Macarrão          | 9,36     | 72          | 1,32           | 338,4   | 0,80          |
| Batata doce       | 0,6      | 18,4        | 0,1            | 76,8    | 0,30          |
| Ovo               | 15,6     | 1,2         | 18,6           | 240,2   | 1,59          |
| Milho canjica     | 7,2      | 78,1        | 1,0            | 357,6   | 1,66          |
| Leite em pó       | 6,8      | 9,9         | $\overline{0}$ | 130     | 5,52          |
| Cenoura           | 0,9      | 6,7         | 0,2            | 29,9    | 0,76          |
| Batata inglesa    | 1,2      | 11,9        | $\theta$       | 51,6    | 1,51          |
| Farinha de cuscuz | 2,2      | 25,3        | 0,7            | 113,5   | 0,82          |
| Laranja pêra      | 1,0      | 9,0         | 0,1            | 36,8    | 0,41          |
| Mamão papaia      | 0,5      | 10,4        | 0,1            | 40,2    | 1,44          |
| Valor diário mín. | 15       | 60          | 11             | 400     |               |

Tabela 3.3: Composição de alimentos - porção: 100 g.

### Estudo do Modelo

Como o objetivo é minimizar os custos da merenda escolar, a solução que buscamos está relacionada as quantidades dos alimentos  $x_i$ , com  $i = 1, 2, ..., 12$  e seus respectivos valores. As vitaminas que estão associadas aos alimentos são os nutrientes que devem ser garantidos, consequentemente, as restrições serão associadas a valores com sentido maior ou igual  $(\geq)$ . Portanto, a solução que queremos está relacionada a quantidade de cada alimento usado na preparação da merenda.

#### Modelo Matemático

1. Identificar as Variáveis de Decisão;

 $x_1$  = quantidade de frango (em g) consumido diariamente;

- $x_2$  = quantidade de mandioca (em g) consumido diariamente;
- . . .
- $x_{12}$  = quantidade de mamão papaia (em g) consumido diariamente.
- 2. Definir a Função Objetivo;

Minimizar  $f(x) = 2,33x_1 + 1,07x_2 + 0,80x_3 + 0,30x_4 + 1,59x_5 + 1,66x_6 + 5,52x_7 +$ 

- $0, 76x_8 + 1, 51x_9 + 0, 82x_{10} + 0, 41x_{11} + 1, 44x_{12}.$
- 3. Elaborar o Conjunto de Restrições.
- **3.1**. Restrição relativa a necessidade mínima diária de proteína;

 $25x_1 + 0, 6x_2 + 9, 36x_3 + 0, 6x_4 + 15, 6x_5 + 7, 2x_6 + 6, 8x_7 + 0, 9x_8 + 1, 2x_9 + 2, 2x_{10} +$  $1x_{11} + 0, 5x_{12} \geq 15.$ 

3.2. Restrição relativa a necessidade mínima diária de carboidrato;

 $0x_1 + 30$ ,  $1x_2 + 72x_3 + 18$ ,  $4x_4 + 1$ ,  $2x_5 + 78$ ,  $1x_6 + 9$ ,  $9x_7 + 6$ ,  $7x_8 + 11$ ,  $9x_9 + 25$ ,  $3x_{10} +$  $9x_{11} + 10, 4x_{12} \ge 60.$ 

3.3. Restrição relativa a necessidade mínima diária de lipídio;

 $7, 1x_1 + 0, 3x_2 + 1, 32x_3 + 0, 1x_4 + 18, 6x_5 + 1x_6 + 0x_7 + 0, 2x_8 + 0x_9 + 0, 7x_{10} + 0, 1x_{11} +$  $0, 1x_{12} \geqslant 11.$ 

**3.4**. Restrição relativa a necessidade mínima diária de energia;

 $170, 4 x_1 + 125, 4 x_2 + 338, 4 x_3 + 76, 8 x_4 + 240, 2 x_5 + 357, 6 x_6 + 130 x_7 + 29, 9 x_8 + 51, 6 x_9 +$  $113, 5x_{10} + 36, 8x_{11} + 40, 2x_{12} \geq 400.$ 

**3.5**. Restrições de não negatividade.

 $x_1 \geqslant 0, x_2 \geqslant 0, \cdots, x_{12} \geqslant 0.$ 

Uma vez feita a modelagem, agora vamos obter a solução ótima. Como vimos na Seção 2.6 do Capítulo 2 a ferramenta Solver disponível no excel foi extremamente importante para obtenção da solução ótima do problema 2.1 da Seção 2.3. Assim, nesta seção, faremos novamente o uso dessa ferramenta.

Voltando a Tabela 3.1 da Seção 3.2 observamos que a merenda servida em um dia da semana é batata doce com ovos mexido, tendo como base os principais ingredientes dessa refeição (batata doce e ovo), podemos calcular o valor mínimo. A Figura 3.2 apresenta o
resultado via solver do PPL na forma padrão. Analisando esta figura temos batata doce  $(x_4 = 3, 2062)$ , ovo  $(x_5 = 0, 8382)$  e o valor da função objetivo (valor ótimo) é igual a 2, 2946.

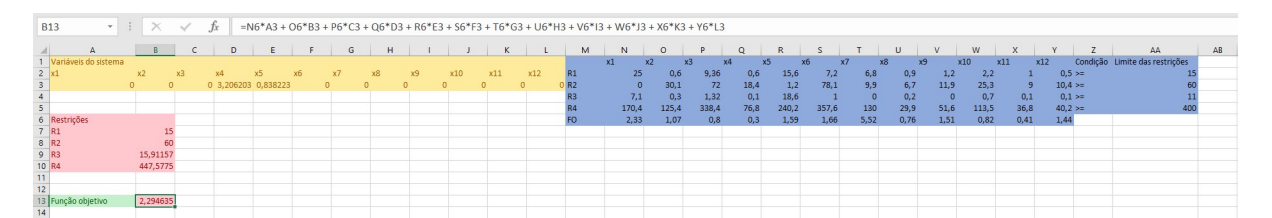

Figura 3.2: Resolução 01 do problema modelo.

O resultado anterior foi obtido considerando  $x_4 \geq 0$ ,  $x_5 \geq 0$  e as demais variáveis iguais a zero, isso foi fundamental para garantir o valor m´ınimo e definir a quantidade de batata doce e ovo presente na refeição. Agora, sem considerar a palatabilidade dos alunos e o equilíbrio nutricional vamos tomar todos os  $x_i s \geqslant 0$ . Nesse caso, o objetivo é, apenas, atender as exigências nutricionais (valor energético para uma refeição diária) gastando o menor valor possível. A Figura 3.3 mostra uma redução significativa no valor da função objetivo, nesse caso, observamos que os principais ingredientes da merenda são macarrão  $(X_4 = 0, 8244)$  e ovo  $(x_5 = 0, 5328)$  e o valor ótimo é 1,5068.

| $-1$ $\times$<br><b>B13</b><br>=N6*A3 + O6*B3 + P6*C3 + Q6*D3 + R6*E3 + S6*F3 + T6*G3 + U6*H3 + V6*I3 + W6*J3 + X6*K3 + Y6*L3<br>fx |  |                |            |    |                |            |     |  |  |   |    |     |     |     |                |             |          |         |       |      |       |       |      |      |           |       |      |      |         |                                |    |
|----------------------------------------------------------------------------------------------------|--|----------------|------------|----|----------------|------------|-----|--|--|---|----|-----|-----|-----|----------------|-------------|----------|---------|-------|------|-------|-------|------|------|-----------|-------|------|------|---------|--------------------------------|----|
| $\mathbf{A}$                                                                                                    |  | $\overline{B}$ | . .<br>C   |    | D E F G        |            |     |  |  | H |    |     |     | K   |                | M           | N        | $\circ$ |       | Q    |       |       |      |      |           | W     |      |      |         | AA                             | AB |
| 1 Variáveis do sistema                                                                                                    |  |                |            |    |                |            |     |  |  |   |    |     |     |     |                | $_{\rm x1}$ | $\times$ |         |       |      | YS.   | x6.   | - 77 |      | <b>x9</b> | x10   | x11  | x12  |         | Condição Limite das restrições |    |
| $2 \times 1$                                                                                                    |  |                |            | x4 | x <sub>5</sub> |            | Y6. |  |  |   | x9 | x10 | x11 | x12 | R1             |             | 25       | 0,6     | 9.36  | 0.6  | 15.6  | 7.2   | 6.8  | 0.9  | 1.2       |       | 2.2  |      | 0,5 > n |                                |    |
|                                                                                                    |  |                | 0 0.824452 |    |                | 0 0.532888 |     |  |  |   |    |     |     |     | $\sqrt{R2}$    |             |          | 30,1    | 72    | 18.4 | 1.2   | 78.1  | 9.9  | 6.7  | 11.9      |       | 25.3 |      | 10,4>   |                                |    |
|                                                                                                    |  |                |            |    |                |            |     |  |  |   |    |     |     |     |                |             | 7.1      | 0.3     | 1.32  | 0.1  | 18.6  |       |      | 0.2  |           |       | 0.7  | 0.1  | 0.1 > z |                                |    |
|                                                                                                    |  |                |            |    |                |            |     |  |  |   |    |     |     |     |                |             | 170.4    | 125.4   | 338.4 | 76,8 | 240,2 | 357,6 | 130  | 29,9 | 51,6      | 113,5 |      | 36,8 | 40,2>   |                                |    |
| 6 Restrições                                                                                                    |  |                |            |    |                |            |     |  |  |   |    |     |     |     | F <sub>O</sub> |             | 2.33     | 1.07    | 0.8   | 0.3  | 1.59  | 1,66  | 5.52 | 0.76 | 1,51      |       | 0,82 | 0.41 | 1,44    |                                |    |
| 7 R1                                                                                                    |  | 16,02993       |            |    |                |            |     |  |  |   |    |     |     |     |                |             |          |         |       |      |       |       |      |      |           |       |      |      |         |                                |    |
|                                                                                                    |  | 60             |            |    |                |            |     |  |  |   |    |     |     |     |                |             |          |         |       |      |       |       |      |      |           |       |      |      |         |                                |    |
|                                                                                                    |  |                | 11         |    |                |            |     |  |  |   |    |     |     |     |                |             |          |         |       |      |       |       |      |      |           |       |      |      |         |                                |    |
|                                                                                                    |  | 406.9943       |            |    |                |            |     |  |  |   |    |     |     |     |                |             |          |         |       |      |       |       |      |      |           |       |      |      |         |                                |    |
|                                                                                                    |  |                |            |    |                |            |     |  |  |   |    |     |     |     |                |             |          |         |       |      |       |       |      |      |           |       |      |      |         |                                |    |
| $\frac{11}{12}$                                                                                                    |  |                |            |    |                |            |     |  |  |   |    |     |     |     |                |             |          |         |       |      |       |       |      |      |           |       |      |      |         |                                |    |
| 13 Função objetivo                                                                                                    |  | 1,506854       |            |    |                |            |     |  |  |   |    |     |     |     |                |             |          |         |       |      |       |       |      |      |           |       |      |      |         |                                |    |

Figura 3.3: Resolução 02 do problema modelo.

A modelagem dissertada revela que sem considerar a palatabilidade dos alunos e o equilíbrio nutricional é possível diminuir o custo diário da alimentação escolar. O presente estudo também revela que o valor mínimo encontrado com base nos principais alimentos do cardápio apresentado na Seção 3.2 é  $R$$  1, 5068, tal valor não condiz com a realidade, considerando que os valores repassados pelo FNDE via PNAE é em média R\$ 0, 81 aluno/dia, sendo assim, o valor recebido garante pouco mais de 1/2 dos nutrientes exigidos para 1 refeição diária, considerando o valor mínimo encontrado. Sabemos que a alimentação escolar é indispensável para a promoção da educação, uma vez que, um indivíduo bem alimentado tem uma maior capacidade de aprendizagem. Portanto, dada a inflação dos alimentos cabe ao FNDE reajustar a quantia repassada para garantir, no mínimo, os valores nutricionais exigidos para uma refeição diária.

A modelagem ora exposta mostra que remodelando o problema da dieta é possível minimizar os custos da alimentação escolar. Dessa forma, esperamos que o município seja capaz de visualizar, nesta modelagem, a possibilidade de elaborar cardápios que agreguem valor nutricional a custo mínimo.

## Capítulo 4

## Conclusão

Baseado no problema da dieta, o presente estudo almejou, por meio da programação linear otimizar os custos da alimentação escolar no município de Fátima-BA. O principal resultado mostrou que desconsiderando a palatabilidade dos alunos e o equilíbrio nutricional é possível minimizar o custo da alimentação escolar para 1 (uma) refeição diária, embora o valor mínimo encontrado seja bem superior ao valor repassado pelo  $FNDE$  via PNAE.

Sabemos que uma alimentação saudável é baseada na qualidade, variedade, equilíbrio e quantidades de alimentos ingeridos. A ideia inicial era propor um card´apio (dieta) que atendesse as exigências nutricionais mínimas diárias, a custo mínimo, considerando as orientações do  $PNAE$ , Conselho Federal de Nutrição e a legislação em vigor. O objetivo principal foi atingido, no entanto, a falta de dados do município impossibilitou que os objetivos fossem alcançados em sua totalidade.

De fato, fazer um cardápio (dieta) que contemple todas as exigências não é uma tarefa trivial, entretanto, a substituição de alimentos mais caros por alimentos mais baratos (com valor nutricional equivalente) é uma alternativa para reduzir o custo da alimentação escolar. Essa tarefa deve ser feita por um nutricionista, ele é o profissional mais indicado para definir os alimentos que serão substituídos e as quantidades de macronutrientes e micronutrientes presentes em cada refeição. Por se tratar de uma atividade complexa, a nutricionista do município informou que não podia fazer, pois estava com muita demanda naquela ocasião. Assim, o estudo seguiu com a análise do cardápio apresentado na Seção 3.2, único documento disponibilizado.

Com base em informações nutricionais e preços atualizados em sites de busca, entre os

principais achados, constatou-se que o município investe  $R$$  2, 29 na alimentação escolar em um dia da semana (1 refeição), considerando os principais alimentos da refeição. Esse valor é surreal em relação ao valor médio per capita que é de R\$ 0,81. Dessa forma, o estudo revela que os valores repassados pelo FNDE via PNAE são insuficientes para garantir o que está posto na legislação. É claro que esse resultado não reflete a realidade do município, pois os valores nutricionais e os preços não foram atualizados por um nutricionista e na região, respectivamente. A falta de dados e tempo impossibilitou uma aproximação melhor da realidade.

Como vimos, o estudo de um fenômeno real é feito mediante alguma forma de modelagem. O problema que abordamos nos conduz a um modelo de otimização cujo algoritmo usado para solucioná-lo não está entre os conteúdos curriculares da educação Básica. Dessa forma, aplicar o estudo como está posto é inviável, pois o algoritmo exige técnicas que ainda não estão ao alcance dos alunos desta modalidade de ensino. Entretanto, é possível apresentar o problema, construir o modelo de otimização e usar algum software para solucioná-lo. Embora o estudo não tenha sido abordado em sala de aula é possível visualizar a ideia do conceito de modelagem vinculado a contextualização matemática, um fato importante para a aprendizagem do aluno.

No tocante as contribuições práticas, o estudo mostrou que é possível minimizar os custos da alimentação escolar, observou-se que o valor ótimo encontrado para uma refeição diária com todos os nutrientes assegurados foi de  $R\$  1, 50, bem abaixo do valor investido e acima do valor médio repassado. É claro que servir espaguete com ovo todos os dias não é o ideal, mas é possível oferecer uma refeição que atenda as exigências nutricionais, a um custo menor, considerando a oferta e a demanda de alimentos provenientes da agricultura familiar de cada região.

Acerca das limitações deste estudo, ressalta-se o fato da pesquisa ter sido feita em apenas um município, uma amostra maior poderia conduzir a resultados melhores. A falta de dados e tempo impossibilitou um estudo mais profundo da realidade, consequentemente, os resultados obtidos não servem como parâmetro para o município, mas indica que é possível minimizar o custo da alimentação escolar. Para futuras investigações, sugerimos que sejam utilizadas amostras maiores, isso vai permitir identificar outros cardápios além do convencional, abrindo a possibilidade de minimizar, por exemplo, a alimentação escolar dos estudantes portadores de doenças crônicas, na sala de aula é possível definir

o problema, construir o modelo e resolver via implementação computacional e fazer uma parceria com um nutricionista também é importante.

## Referências Bibliográficas

- [1] AMARAL, E. B; ALMEIDA, G. R; FERREIRA, M. T. O Problema da Dieta e a Aplicabilidade da Pesquisa Operacional: Resultados preliminares. UNIVAP. V. 22, n. 40, 2016.
- [2] BRASIL. Lei nº 12.982, de 28 de maio de 2014. Altera a Lei nº 11.947, de 16 de Junho de 2009, para determinar o provimento de alimentação escolar adequada aos alunos portadores de estado ou de condição de saúde específica. 2014.
- [3] BRASIL. Ministério da Educação. Fundo Nacional de Desenvolvimento da Educação. Conselho Deliberativo. Resolução nº 26, de 17 de junho de 2013. Dispõe sobre o atendimento da alimentação escolar aos alunos da educação básica no âmbito do Programa Nacional de Alimentação Escolar - PNAE. 2013.
- [4] BRASIL Resolução RDC N° 360, de 23 de dezembro de 2003. Disponível em: https://bvsms.saude.gov.br/bvs/saudelegis/anvisa/2003/res0360  $\pm$  23  $\pm$  12  $\pm$ 2003.html. Acesso em 15 março de 2023.
- [5] FNDE Fundo Nacional de Desenvolvimento da Educação. Disponível em:  $\frac{1}{1}$ thttp://www.fnde.gov.br/programas/alimentacao-escolar<sub>i</sub>. Acesso em 05 março de 2023.
- [6] Glen, J.J. (august, 1980). A Parametric Programming Method for Beef Cattle Ration Formulation. Published for the Palgrave Macmillan Journals of the Operational Research Society. V. 31(n. 8), 689-698.
- [7] GOLDBARG, M. C; LUNA, H. P. L; GOLDBARG, E. F. G. Programação linear e fluxos em rede. 1° ed. Rio de Janeiro: Elsevier, 2015.
- [8] KRIPKA, R. M. L; PECCATI, C. Uma Variação para o Problema Clássico da Dieta: A Minimização do Consumo de Calorias. CIATEC - UPF. V. 6 (1), p.p 13-25, 2014.
- [9] KWONG, W. H. *Programação Linear uma abordagem Prática*. 1<sup>°</sup> ed. São Carlos, Editora da Universidade Federal de São Carlos, 2013.
- [10] MOREIRA, F. R. Programação Linear Aplicada a Problemas da Área de Saúde. Einstein. V. 01, n. 105 -9, 2003.
- [11] NAMEM, A. A; BORNSTEIN, C. T. Uma Ferramenta para Avaliação de Resultados de Diversos Modelos de Otimização de Dietas. Scielo Brasil. V. 24, n. 3, 2004.
- [12] PRADO, D. S. Programação Linear: Pesquisa Operacional. 7° ed. Nova Lima MG: Falconi, 2016.
- [13] RODRIGUES, L. H; AHLERT, F; LACERDA, D. P; CAMARGO, L. F. R; LIMA, P. N. Pesquisa operacional - programação linear passo a passo: do entendimento do problema a interpretação da solução. única ed. Porto Alegre: Unisinos, 2014.
- [14] WILHELM, V. E. Departamento de Engenharia de Produção. Disponível em: https://docs.ufpr.br/∼volmir/ERE/DOC <sub>-</sub> teoremas - basicos.pdf. Acesso em: 10 de fevereiro de 2023.